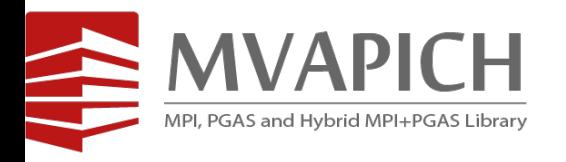

# **Extracting Peak Performance for your Applications on Frontera with MVAPICH2 Libraries**

### **A Talk at Frontera User Meeting (Jan'21)**

by

**Hari Subramoni**

The Ohio State University

E-mail: [subramon@cse.ohio-state.edu](mailto:subramon@cse.ohio-state.edu)

[http://www.cse.ohio-state.edu/~subramon](http://www.cse.ohio-state.edu/%7Epanda)

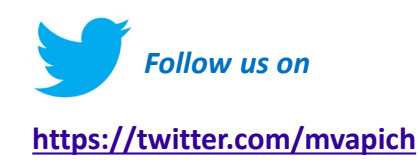

### **Overview of the MVAPICH2 Project**

- High Performance open-source MPI Library
- Support for multiple interconnects
	- InfiniBand, Omni-Path, Ethernet/iWARP, RDMA over Converged Ethernet (RoCE), and AWS EFA
- Support for multiple platforms
	- x86, OpenPOWER, ARM, Xeon-Phi, GPGPUs (NVIDIA and AMD)
- Started in 2001, first open-source version demonstrated at SC '02
- Supports the latest MPI-3.1 standard
- [http://mvapich.cse.ohio-state.edu](http://mvapich.cse.ohio-state.edu/)
- Additional optimized versions for different systems/environments:
	- MVAPICH2-X (Advanced MPI + PGAS), since 2011
	- MVAPICH2-GDR with support for NVIDIA GPGPUs, since 2014
	- MVAPICH2-MIC with support for Intel Xeon-Phi, since 2014
	- MVAPICH2-Virt with virtualization support, since 2015
	- MVAPICH2-EA with support for Energy-Awareness, since 2015
	- MVAPICH2-Azure for Azure HPC IB instances, since 2019
	- MVAPICH2-X-AWS for AWS HPC+EFA instances, since 2019
- Tools:
	- OSU MPI Micro-Benchmarks (OMB), since 2003
	- OSU InfiniBand Network Analysis and Monitoring (INAM), since 2015

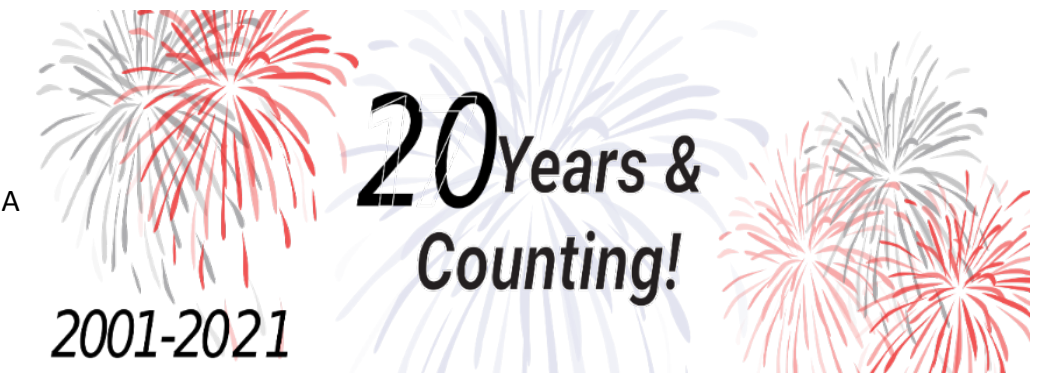

- **Used by more than 3,125 organizations in 89 countries**
- **More than 1.2 Million downloads from the OSU site directly**
- Empowering many TOP500 clusters (Nov '20 ranking)
	- 4<sup>th</sup>, 10,649,600-core (Sunway TaihuLight) at NSC, Wuxi, China
	- 9<sup>th</sup>, 448, 448 cores (Frontera) at TACC
	- $-$  14<sup>th</sup>, 391,680 cores (ABCI) in Japan
	- 21<sup>th</sup>, 570,020 cores (Nurion) in South Korea and many others
- Available with software stacks of many vendors and Linux Distros (RedHat, SuSE, OpenHPC, and Spack)
- Partner in the 9<sup>th</sup> ranked TACC Frontera system
- **Empowering Top500 systems for more than 16 years**

### **Architecture of MVAPICH2 Software Family (for HPC and DL)**

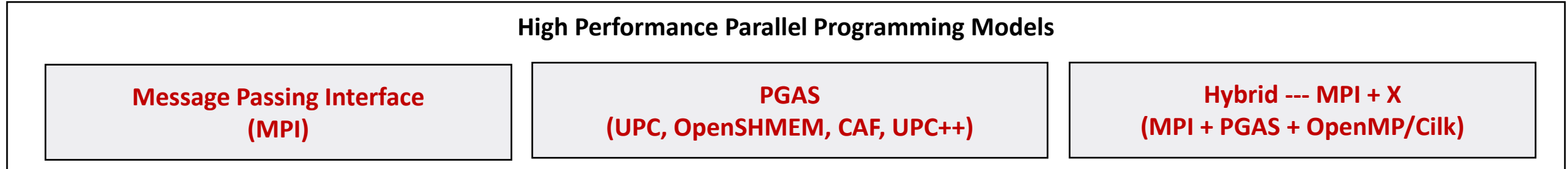

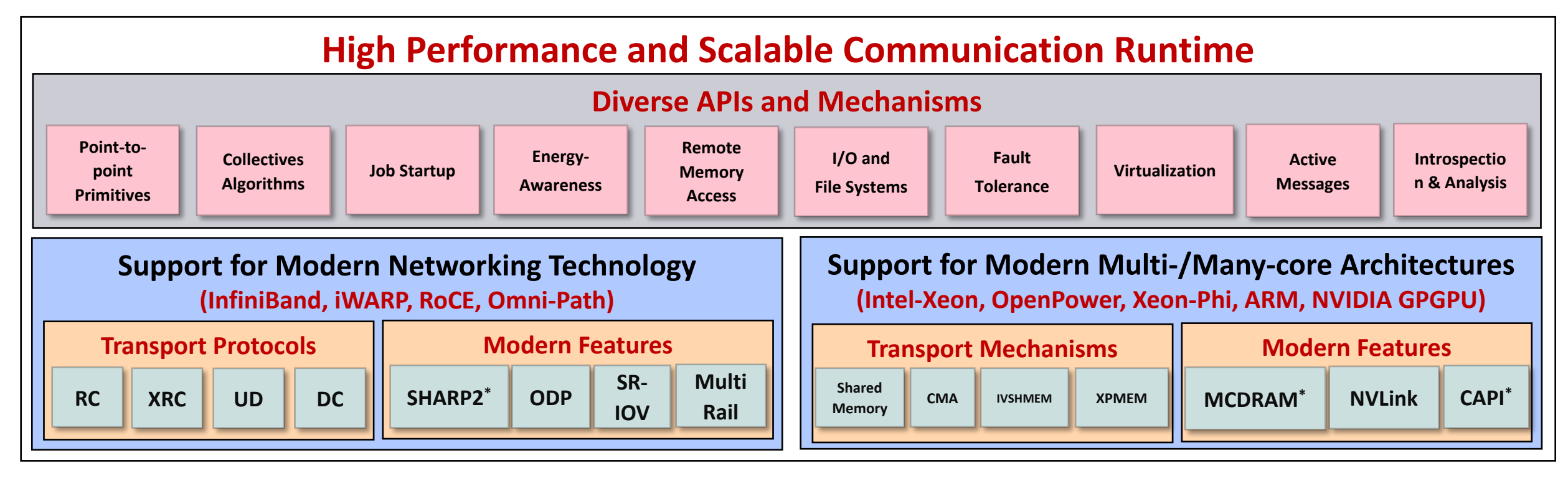

#### **\* Upcoming**

### **Production Quality Software Design, Development and Release**

- Rigorous Q&A procedure before making a release
	- Exhaustive unit testing
	- Various test procedures on diverse range of platforms and interconnects
	- Test 19 different benchmarks and applications including, but not limited to
		- OMB, IMB, MPICH Test Suite, Intel Test Suite, NAS, Scalapak, and SPEC
	- Spend about 18,000 core hours per commit
	- Performance regression and tuning
	- Applications-based evaluation
	- Evaluation on large-scale systems
- All versions (alpha, beta, RC1 and RC2) go through the above testing

### **Automated Procedure for Testing Functionality**

- Test OMB, IMB, MPICH Test Suite, Intel Test Suite, NAS, Scalapak, and SPEC
- Tests done for each build done build "buildbot"
- Test done for various different combinations of *environment variables* meant to trigger different communication paths in MVAPICH2

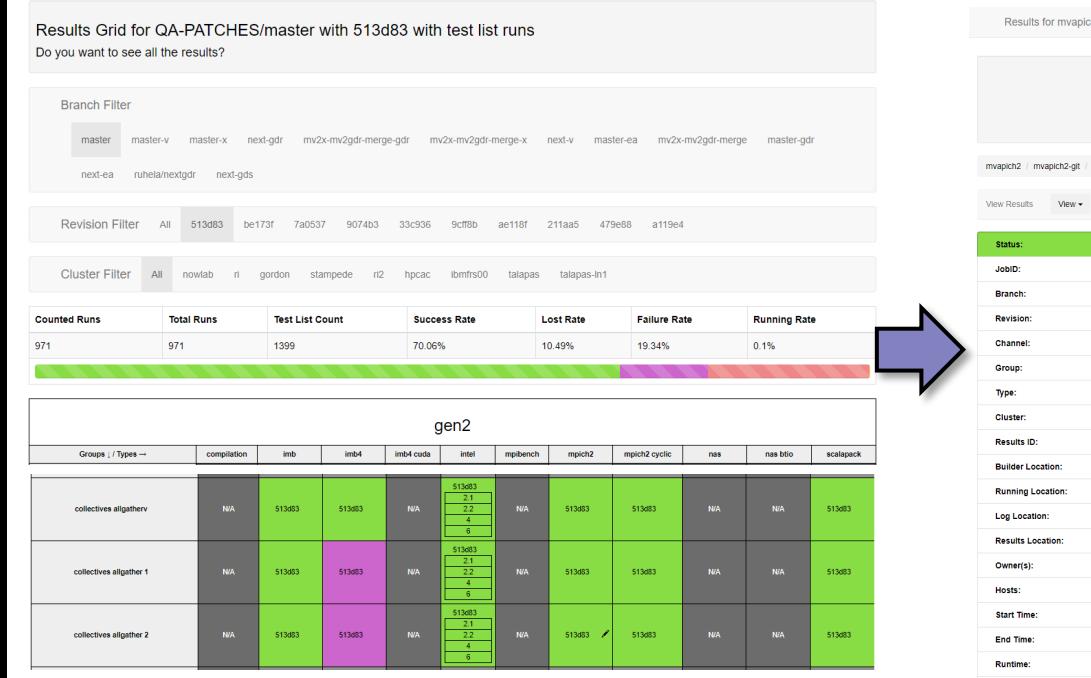

Summary of all tests for one commit

Elliotow Michiel In History Wilstoot 4 Dunning C My Taste

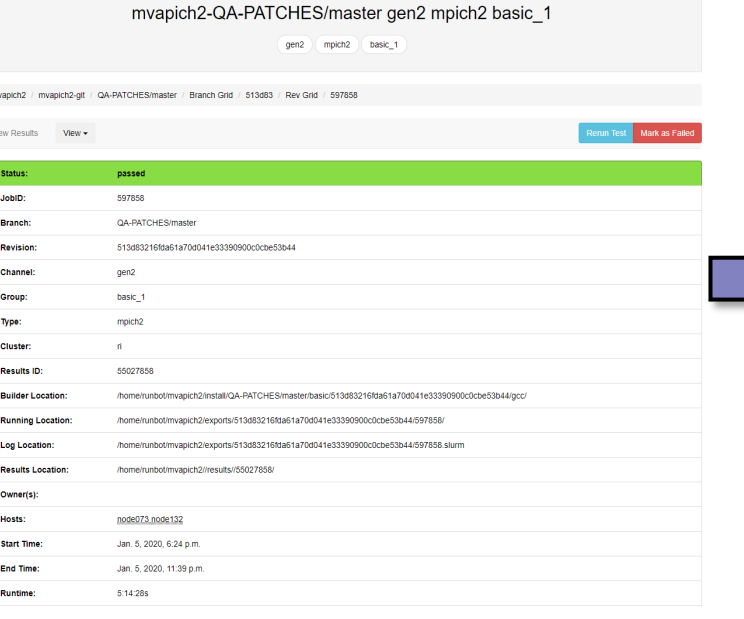

#### Summary of an individual test Details of individual combinations in one test

anich2.nit / OA.PATCHES/master / Branch Grid / 513d83

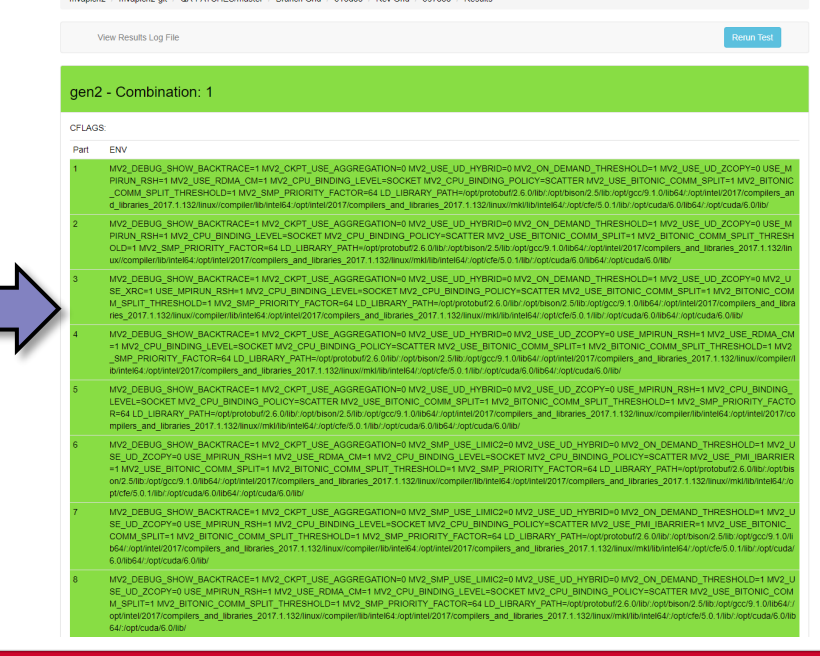

#### **Network Based Computing Laboratory <b>TACC'S COMPUTER CONSTRUCTER** TACC'LE THE COMPUTER OF TACC'LE THE COMPUTER OF TACCOLLE THE COMPUTER OF TACCOLLE THE COMPUTER OF TACCOLLE THE COMPUTER OF TACCOLLE THE COMPUTER OF TACCOLLE

### **Scripts to Determine Performance Regression**

- Automated method to identify performance regression between different commits
- Tests different MPI primitives
	- Point-to-point; Collectives; RMA
- Works with different
	- Job Launchers/Schedulers
		- SLURM, PBS/Torque, JSM
	- Works with different interconnects
- Works on multiple HPC systems
- Works on CPU-based and GPU-based systems

Performance regression of mvapich2-2.3rc2-x-3e5551 and mvapich2-masterx-2950c8 on FRONTERA (cascadelake architecture) Thu Aug 15 09:23:48 CDT 2019

OLD TUNEVAR= NEW TUNEVAR= Legend

Inter-node

Dark Green : Performance of mvapich2-masterx-2950c8 is more than 5 % better than mvapich2-2.3rc2-x-3e5551

Light Green: Performance of mvapich2-masterx-2950c8 is less than 5 % better than mvapich2-2.3rc2-x-3e5551

Grey : Performance of mvapich2-masterx-2950c8 is same as mvapich2-2.3rc2-x-3e5551

Light Red : Performance of mvapich2-masterx-2950c8 is less than 5 % worse compared to mvapich2-2.3rc2-x-3e5551

Dark Red : Performance of mvapich2-masterx-2950c8 is more than 5 % worse compared to mvapich2-2.3rc2-x-3e5551

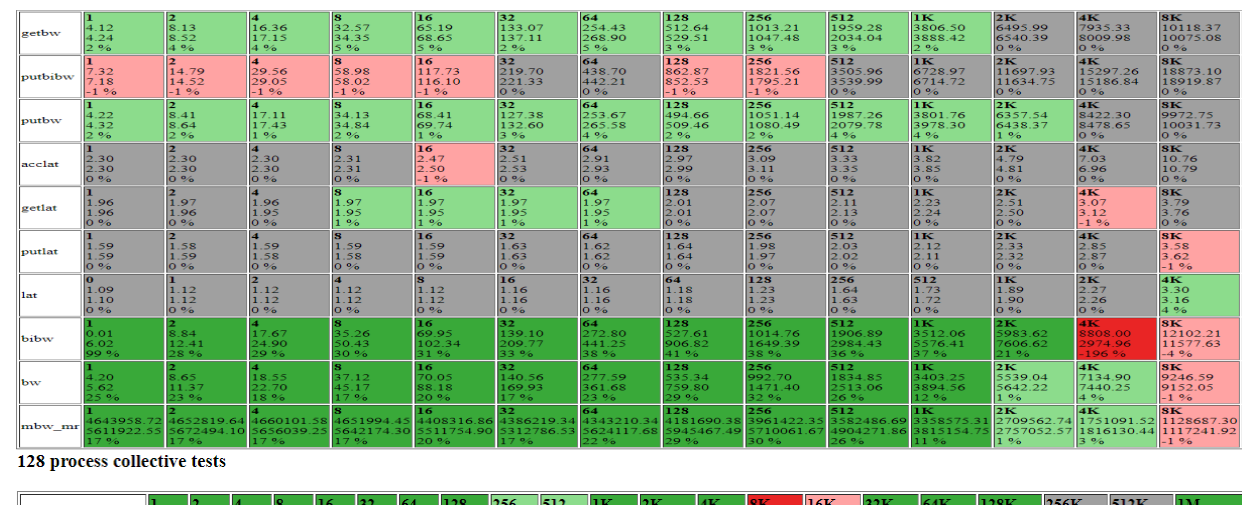

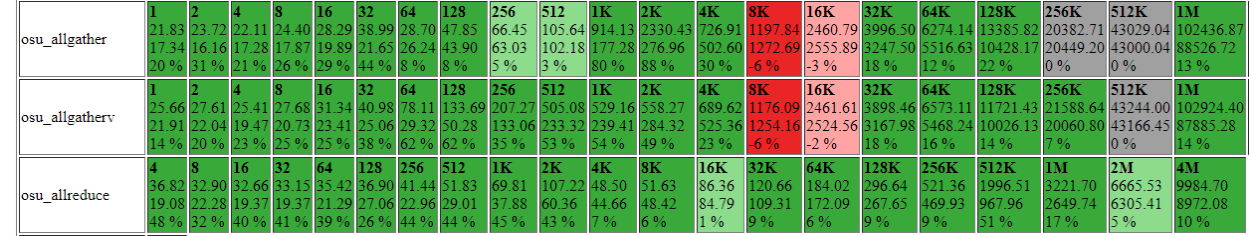

# **Designing (MPI+X) for Exascale**

- Scalability for million to billion processors
	- Support for highly-efficient inter-node and intra-node communication (both two-sided and one-sided)
- Scalable Collective communication
	- Offloaded
	- Non-blocking
	- Topology-aware
- Balancing intra-node and inter-node communication for next generation multi-/many-core (128-1024 cores/node)
	- Multiple end-points per node
- Support for efficient multi-threading
- Integrated Support for GPGPUs and Accelerators
- Fault-tolerance/resiliency
- QoS support for communication and I/O
- Support for Hybrid MPI+PGAS programming
	- MPI + OpenMP, MPI + UPC, MPI + OpenSHMEM, CAF, MPI + UPC++…
- Virtualization
- Energy-Awareness

### **MVAPICH2 Release Timeline and Downloads**

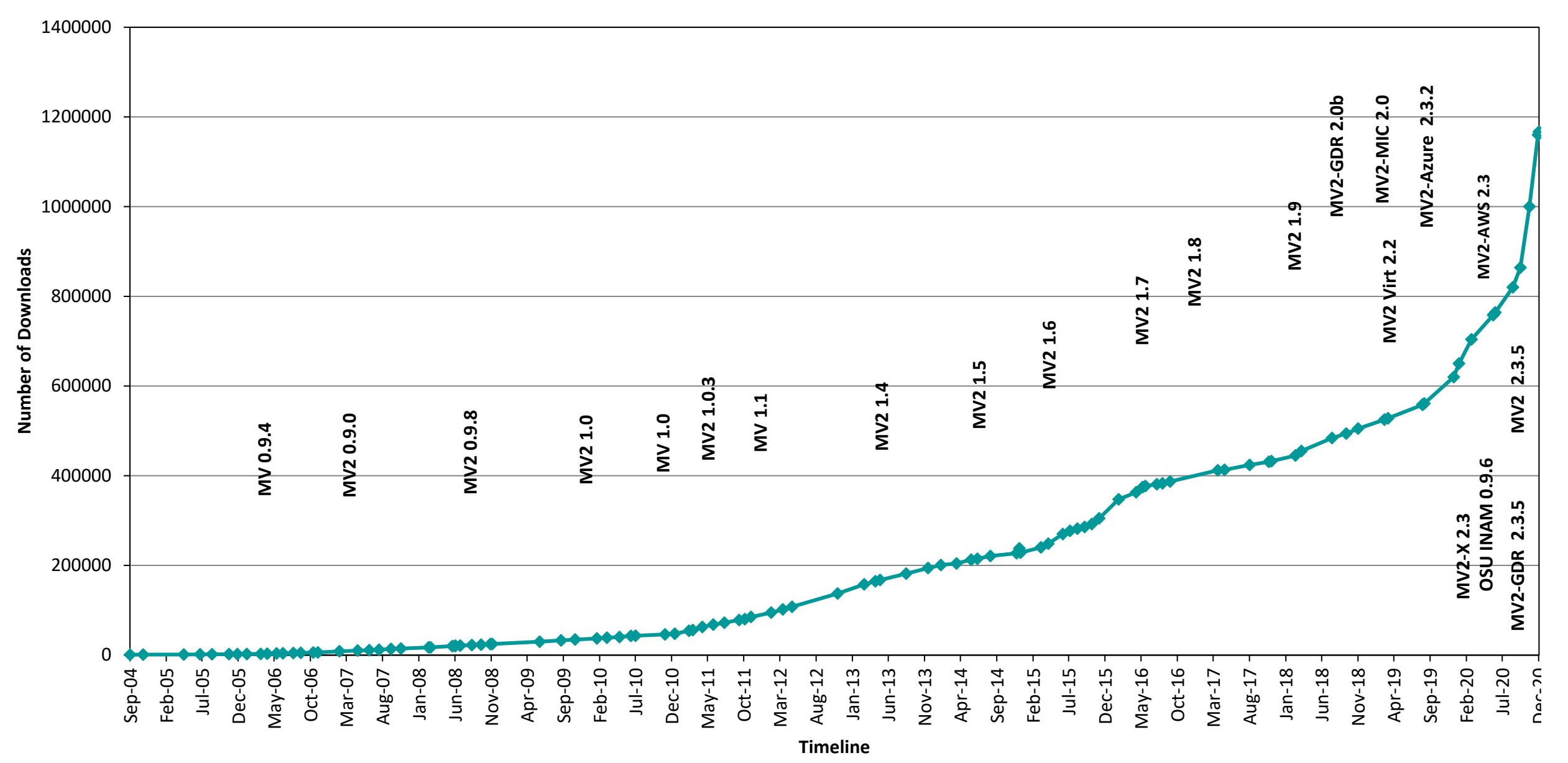

## **MVAPICH2 Software Family**

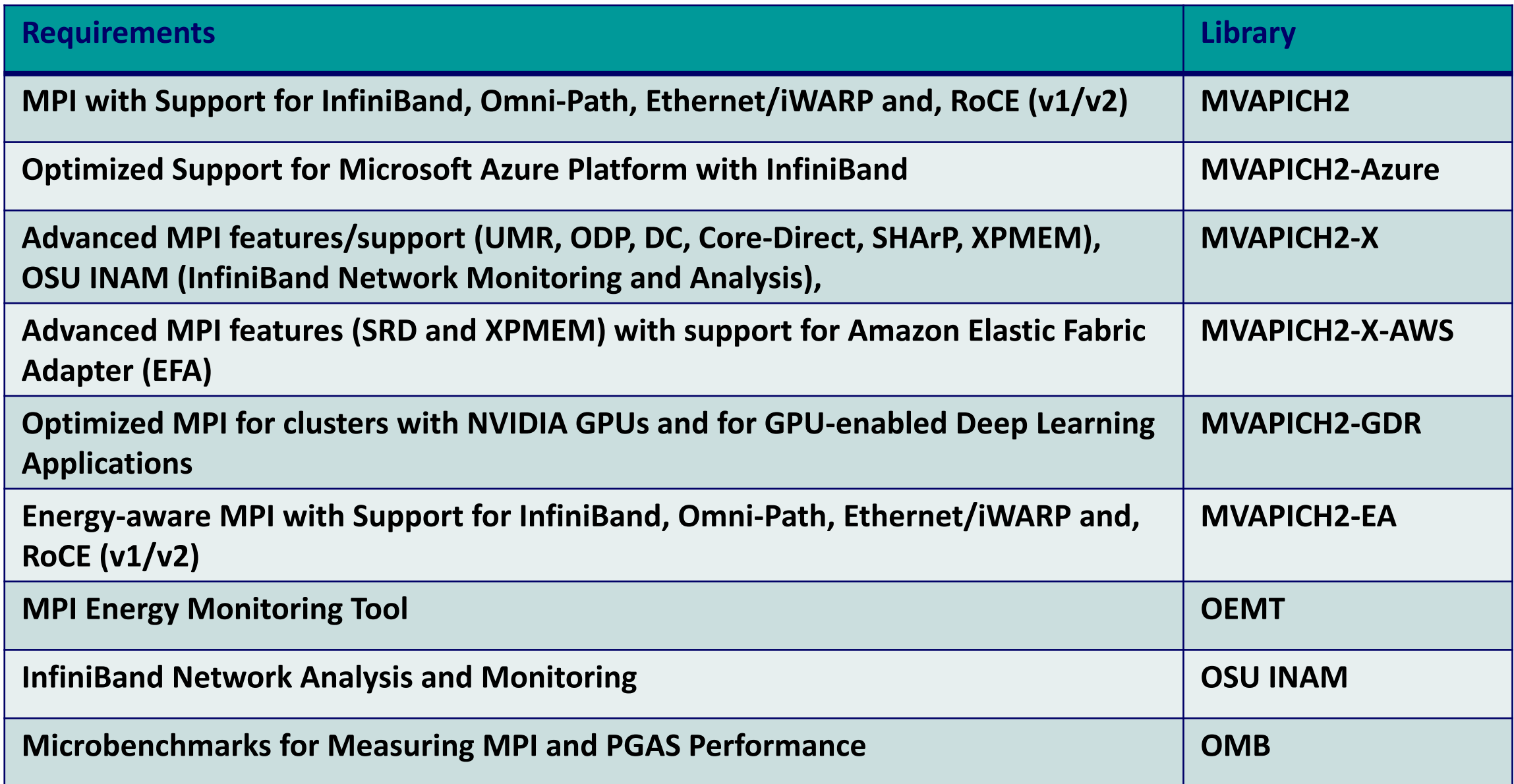

### **Overview of MVAPICH2 Features**

- Job start-up
- Transport Type Selection
- **Collectives**
- Support for MPI Tools (MPI\_T) Interface
- Solutions for NVIDIA/AMD GPU-enabled Systems
- MPI-based Deep Learning for CPUs and GPUs
- Accelerating Data Science Applications
- Application Specific Tuning

# **Startup Performance on TACC Frontera**

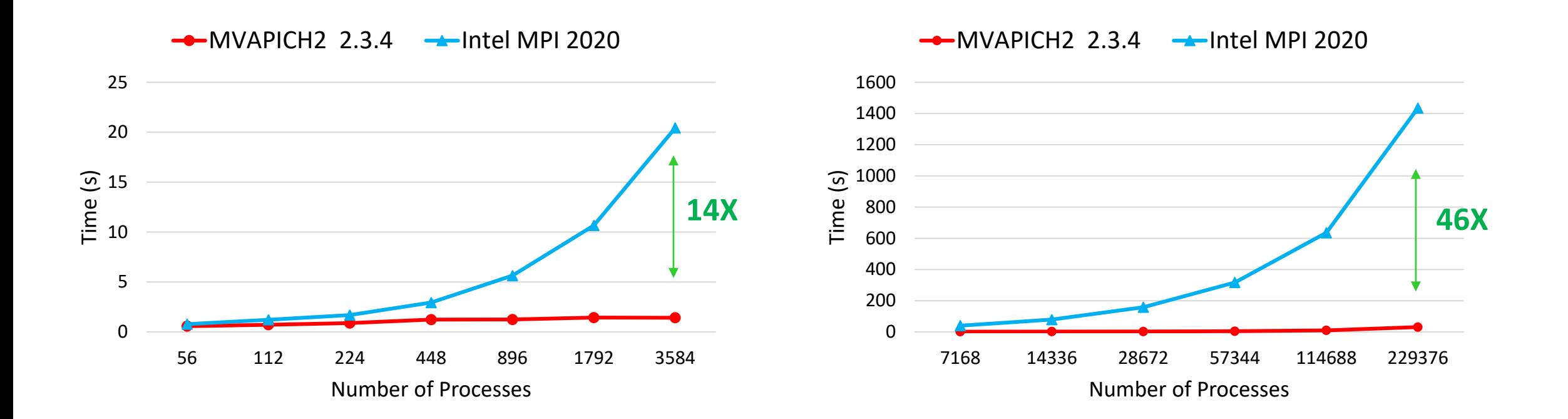

- MPI\_Init takes 31 seconds on 229,376 processes on 4,096 nodes
- All numbers reported with 56 processes per node

### **New designs available from MVAPICH2-2.3.4**

### **Transport Protocol Selection in MVAPICH2**

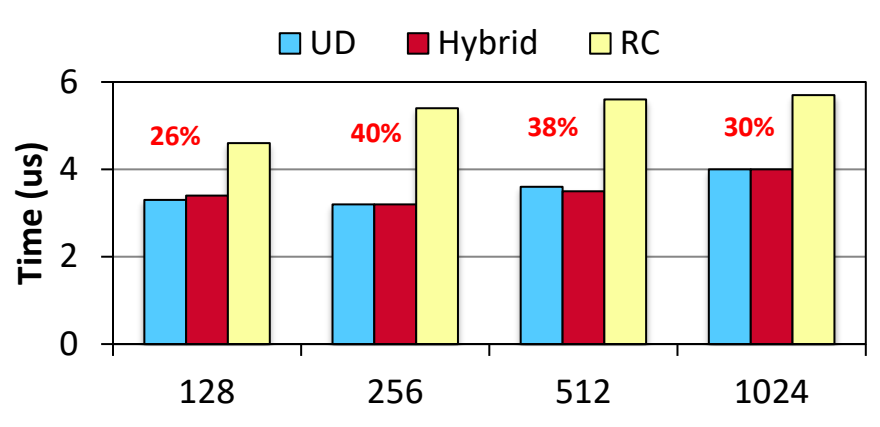

**Performance with HPCC Random Ring**

**Number of Processes**

- Both UD and RC/XRC have benefits
	- Hybrid for the best of both
- Enabled by configuring MVAPICH2 with the

–enable-hybrid

• Available since MVAPICH2 1.7 as integrated interface

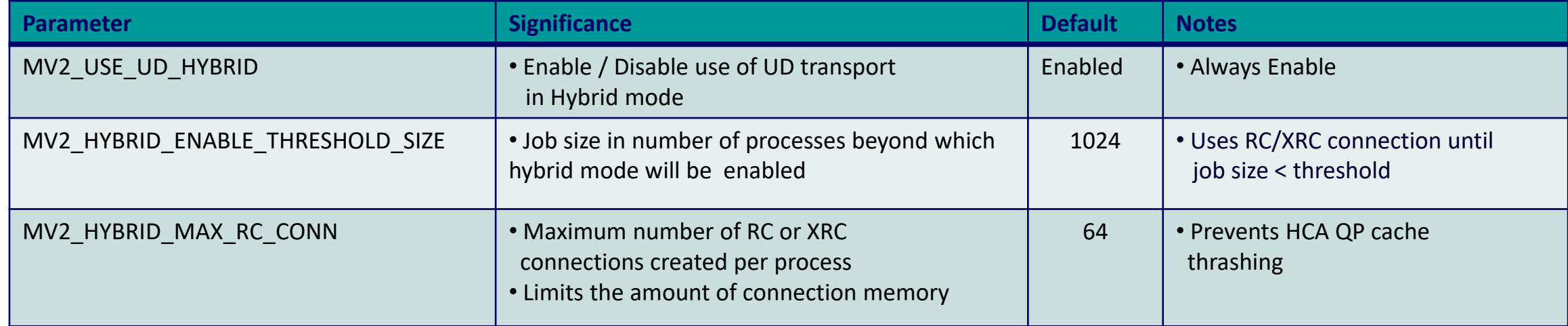

• **Refer to Running with Hybrid UD-RC/XRC section of MVAPICH2 user guide for more information**

## **Impact of DC Transport Protocol on Neuron**

### Neuron with YuEtAl2012

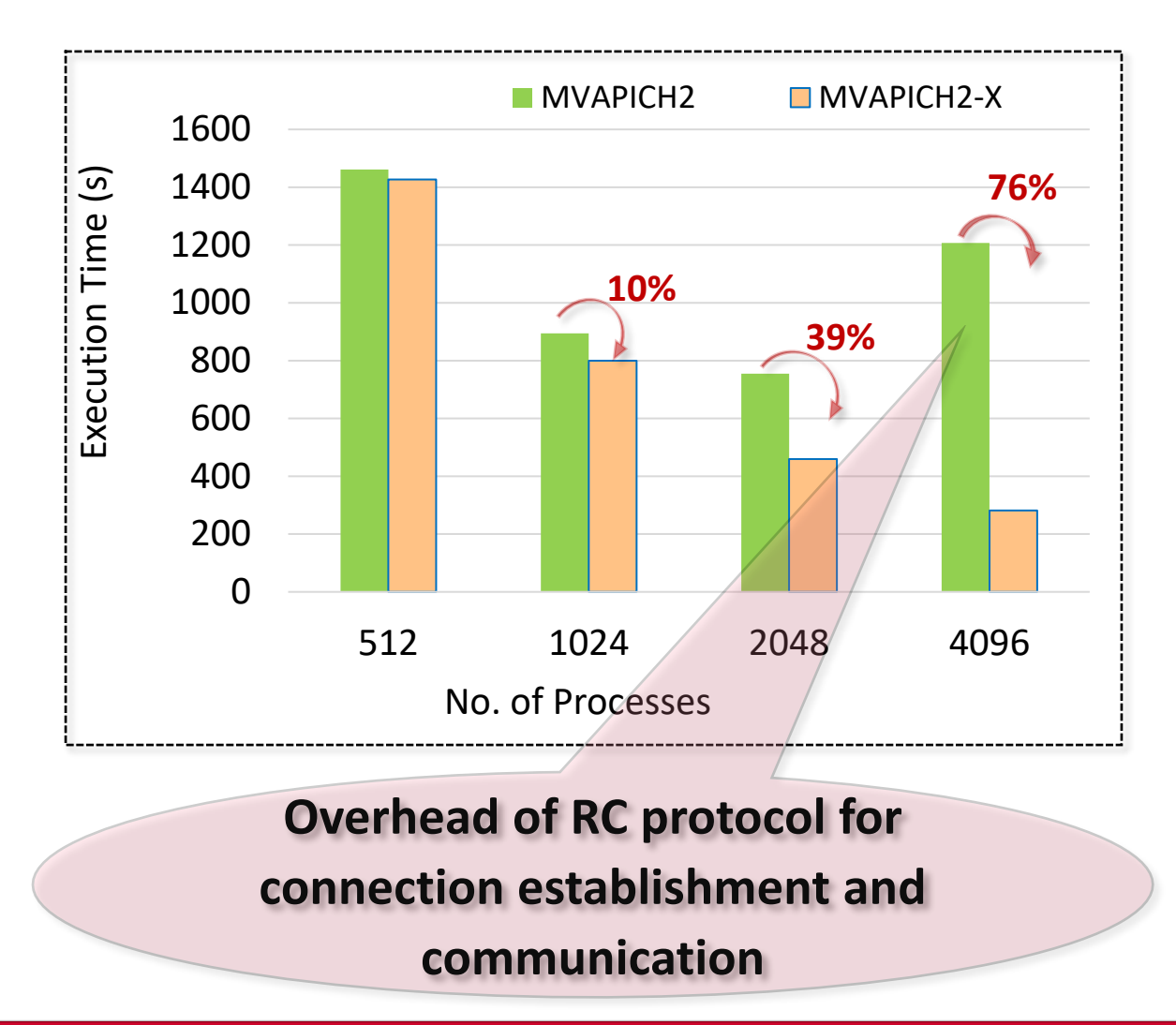

- Up to 76**%** benefits over MVAPICH2 for Neuron using Direct Connected transport protocol at scale
	- VERSION 7.6.2 master (f5a1284) 2018-08-15
- Numbers taken on bbpv2.epfl.ch
	- Knights Landing nodes with 64 ppn
	- ./x86\_64/special -mpi -c stop\_time=2000 -c is\_split=1 parinit.hoc
	- Used "runtime" reported by execution to measure performance
- Environment variables used
	- MV2\_USE\_DC=1
	- MV2\_NUM\_DC\_TGT=64
	- MV2\_SMALL\_MSG\_DC\_POOL=96
	- MV2 LARGE MSG DC POOL=96
	- MV2\_USE\_RDMA\_CM=0

#### *Available from MVAPICH2-X 2.3rc2 onwards*

### **Collective Communication in MVAPICH2**

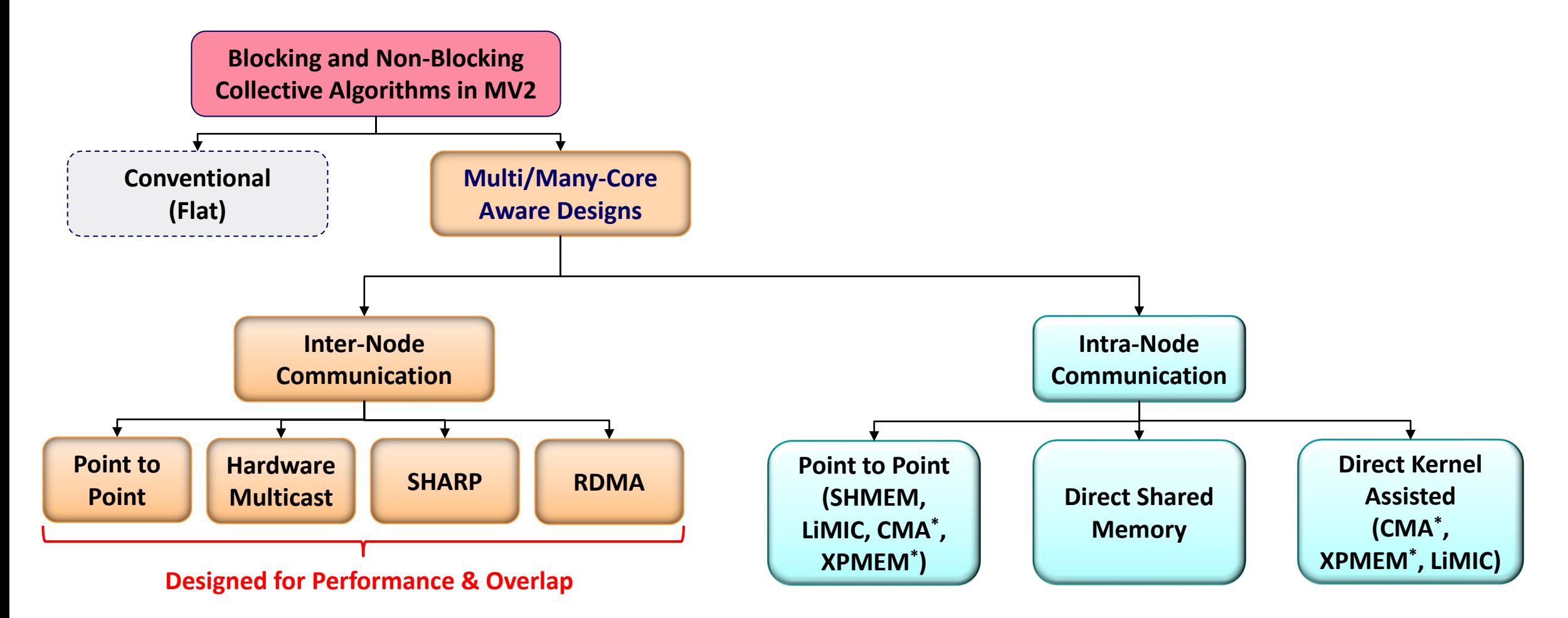

Run-time flags:

All shared-memory based collectives : MV2\_USE\_SHMEM\_COLL (Default: ON)

Hardware Mcast-based collectives : MV2 USE MCAST (Default : OFF)

CMA and XPMEM-based collectives are in MVAPICH2-X

### **Hardware Multicast-aware MPI\_Bcast on TACC Frontera**

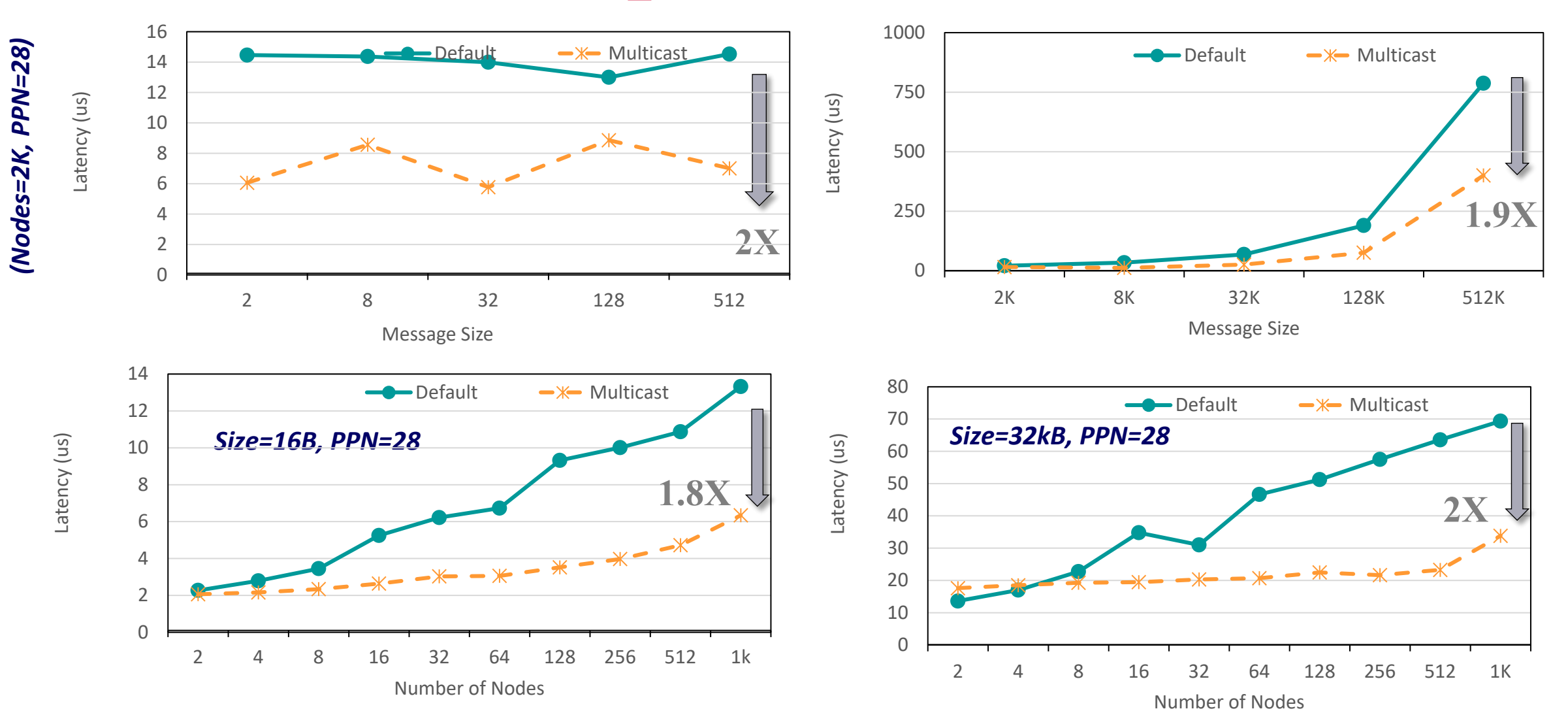

- MCAST-based designs improve latency of MPI\_Bcast by up to **2X at 2,048 nodes**
- Use MV2\_USE\_MCAST=1 to enable MCAST-based designs

## **Offloading with Scalable Hierarchical Aggregation Protocol (SHArP)**

- **Management and execution of MPI operations in the network** by using SHArP
	- Manipulation of data while it is being transferred in the switch network
- SHArP provides an abstraction to realize the reduction operation
	- Defines Aggregation Nodes (AN), Aggregation Tree, and Aggregation Groups
	- AN logic is implemented as an InfiniBand Target Channel Adapter (TCA) integrated into the switch ASIC \*
	- Uses RC for communication between ANs and between AN and hosts in the Aggregation Tree \*

*More details in the tutorial "SHARPv2: In-Network Scalable Streaming Hierarchical Aggregation and Reduction Protocol" by Devendar Bureddy (NVIDIA/Mellanox)*

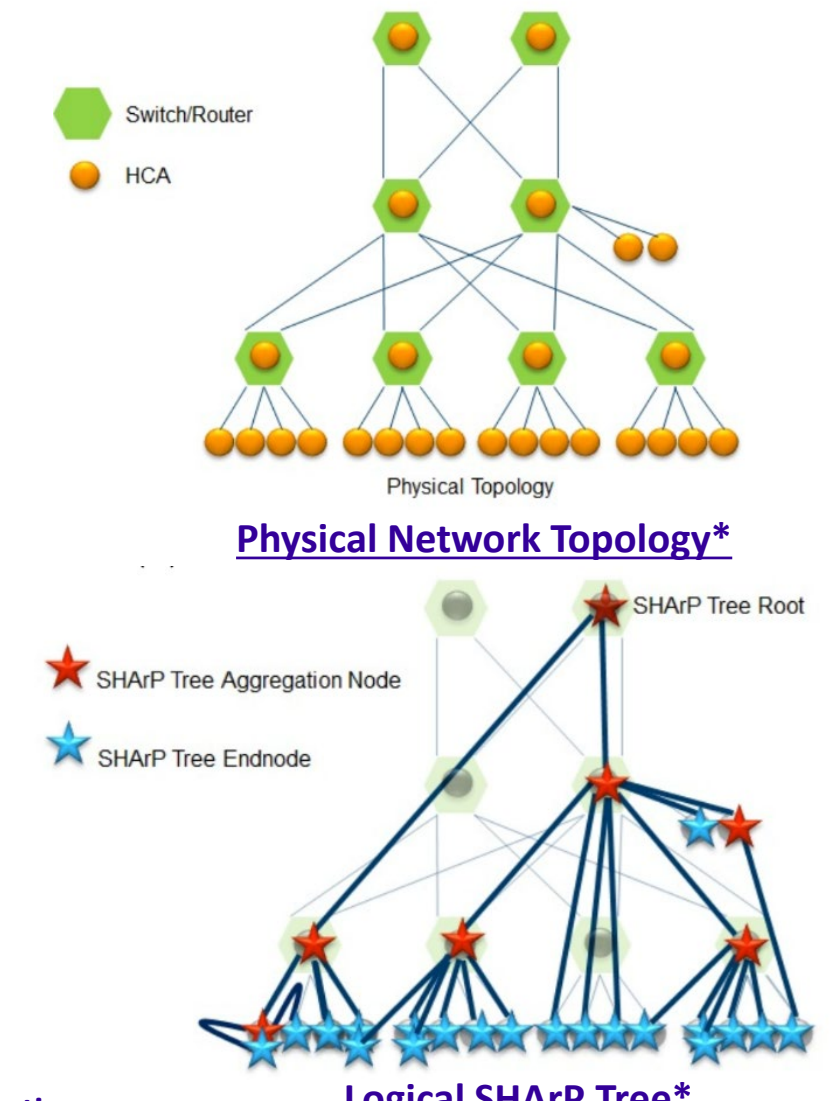

**[\\* Bloch et al. Scalable Hierarchical Aggregation Protocol \(SHArP\): A Hardware Architecture for Efficient Data Reduction](mailto:panda@cse.ohio-state.edu) [Logical SHArP Tree\\*](mailto:panda@cse.ohio-state.edu)**

### **Performance of Collectives with SHARP on TACC Frontera**

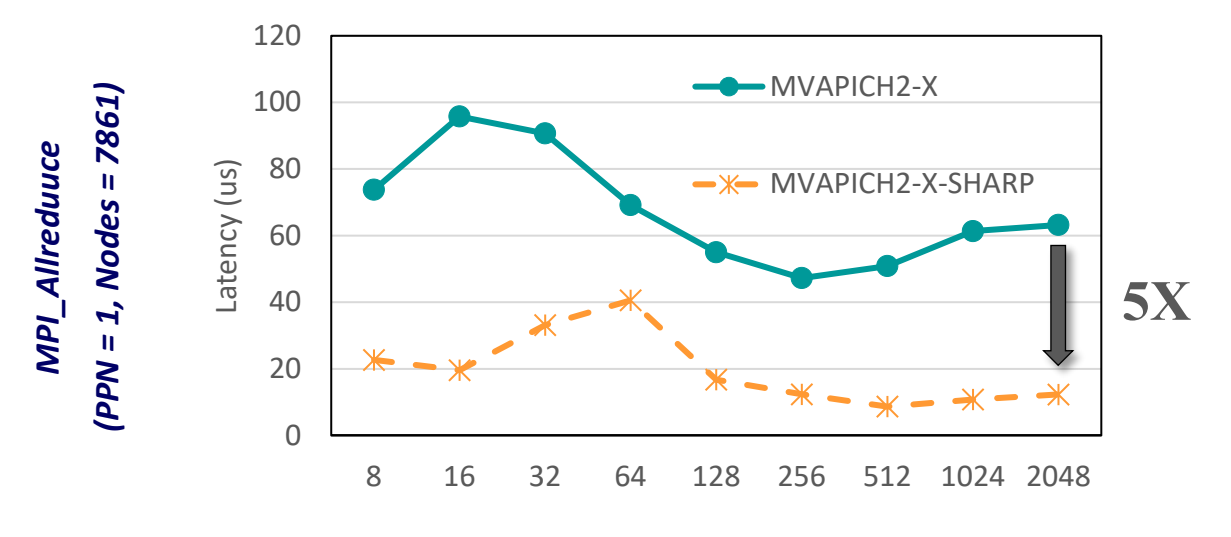

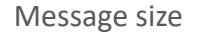

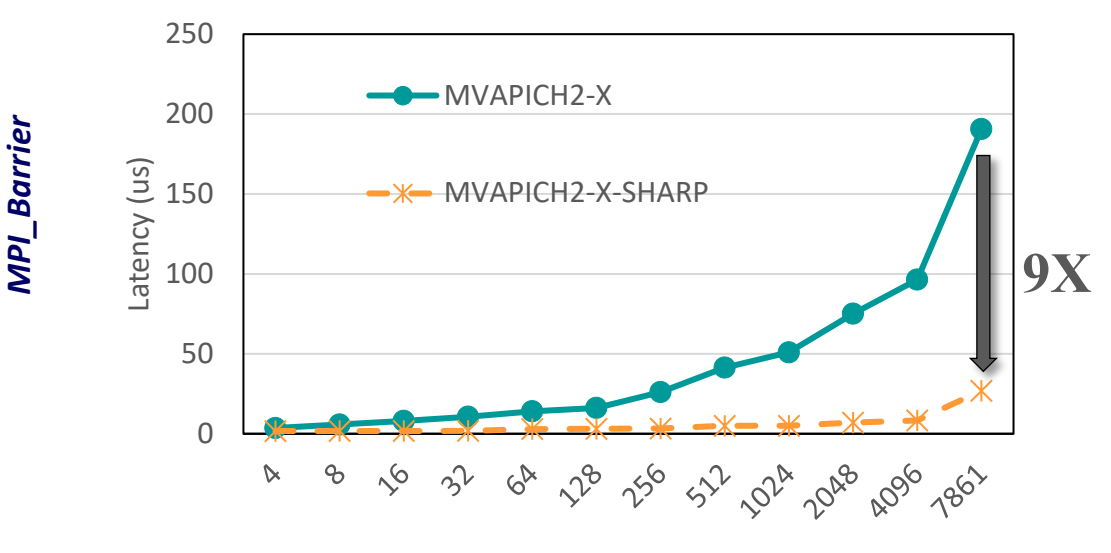

Number of nodes

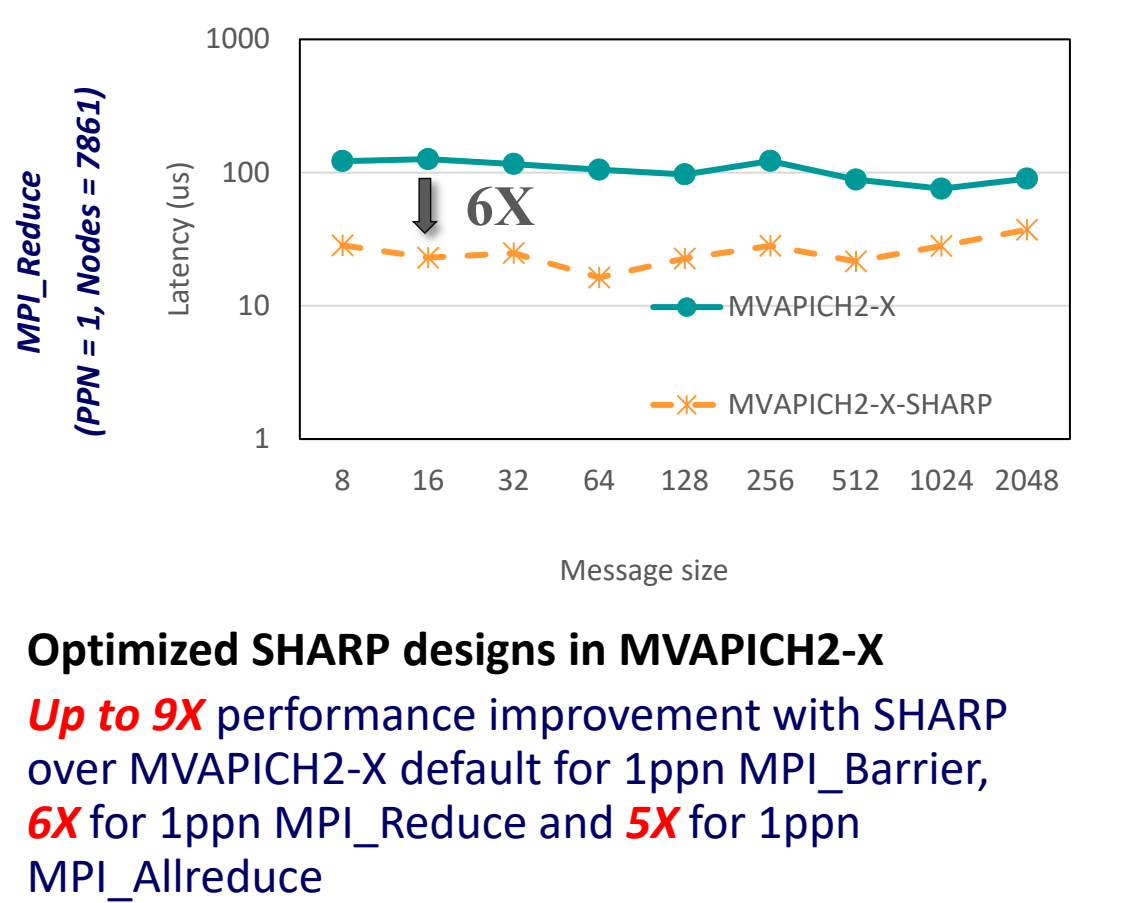

Message size

#### **Optimized SHARP designs in MVAPICH2-X**

*Up to 9X* performance improvement with SHARP over MVAPICH2-X default for 1ppn MPI\_Barrier, *6X* for 1ppn MPI\_Reduce and *5X* for 1ppn

**B. Ramesh , K. Suresh , N. Sarkauskas , M. Bayatpour , J. Hashmi , H. Subramoni , and D. K. Panda, Scalable MPI Collectives using SHARP: Large Scale Performance Evaluation on the TACC Frontera System, ExaMPI2020 - Workshop on Exascale MPI 2020, Nov 2020.**

*Optimized Runtime Parameters: MV2\_ENABLE\_SHARP = 1*

### **Performance Engineering Applications using MVAPICH2 and TAU**

- Enhance existing support for MPI\_T in MVAPICH2 to expose a richer set of performance and control variables
- Get and display MPI Performance Variables (PVARs) made available by the runtime in TAU
- Control the runtime's behavior via MPI Control Variables (CVARs)
- Introduced support for new MPI\_T based CVARs to MVAPICH2
	- MPIR\_CVAR\_MAX\_INLINE\_MSG\_SZ, MPIR\_CVAR\_VBUF\_POOL\_SIZE, MPIR\_CVAR\_VBUF\_SECONDARY\_POOL\_SIZE
- TAU enhanced with support for setting MPI\_T CVARs in a non-interactive mode for uninstrumented applications
- S. Ramesh, A. Maheo, S. Shende, A. Malony, H. Subramoni, and D. K. Panda, *MPI Performance Engineering with the MPI Tool Interface: the Integration of MVAPICH and TAU, EuroMPI/USA '17, Best Paper Finalist*

#### **Available in MVAPICH2**

### **Profiling Report and** User Recommendations Applications Profiling and Analysis **MVAPICH TAU** Experiment **Cluster**

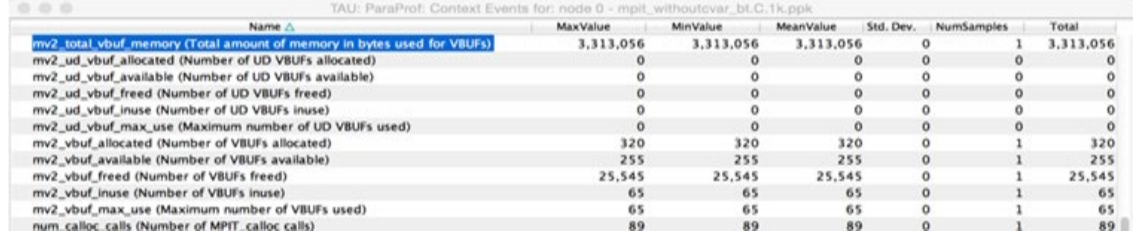

#### **VBUF usage without CVAR based tuning as displayed by ParaProf VBUF usage with CVAR based tuning as displayed by ParaProf**

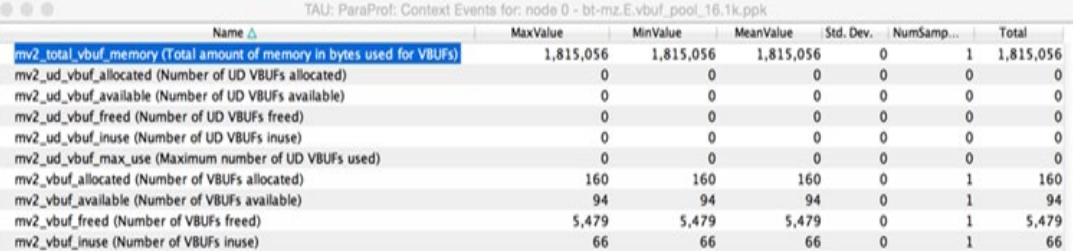

### **Application-Level Evaluation (Cosmo) and Weather Forecasting in Switzerland**

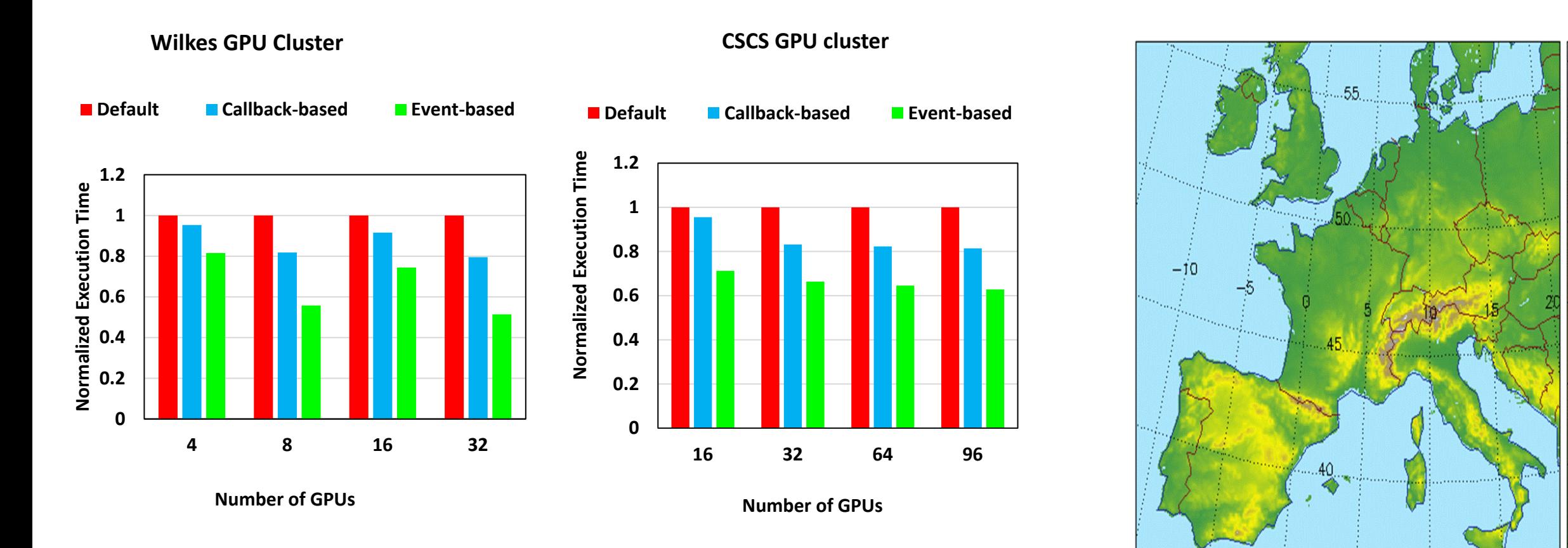

- 2X improvement on 32 GPUs nodes
- 30% improvement on 96 GPU nodes (8 GPUs/node)

#### **On-going collaboration with CSCS and MeteoSwiss (Switzerland) in co-designing MV2-GDR and Cosmo Application**

**C. Chu, K. Hamidouche, A. Venkatesh, D. Banerjee , H. Subramoni, and D. K. Panda, Exploiting Maximal Overlap for Non-Contiguous Data Movement Processing on Modern GPU-enabled Systems, IPDPS'16**

3000

2500

2000

1500 全

1000

500

СSМ

[Cosmo model: http://www2.cosmo-model.org/content](mailto:panda@cse.ohio-state.edu)

/[tasks/operational/meteoSwiss/](mailto:panda@cse.ohio-state.edu)

### **MVAPICH2-GDR: Enhanced Derived Datatype**

- **Kernel-based and GDRCOPY-based one-shot packing for inter-socket and inter-node communication**
- **Zero-copy (packing-free) for GPUs with peer-to-peer direct access over PCIe/NVLink**

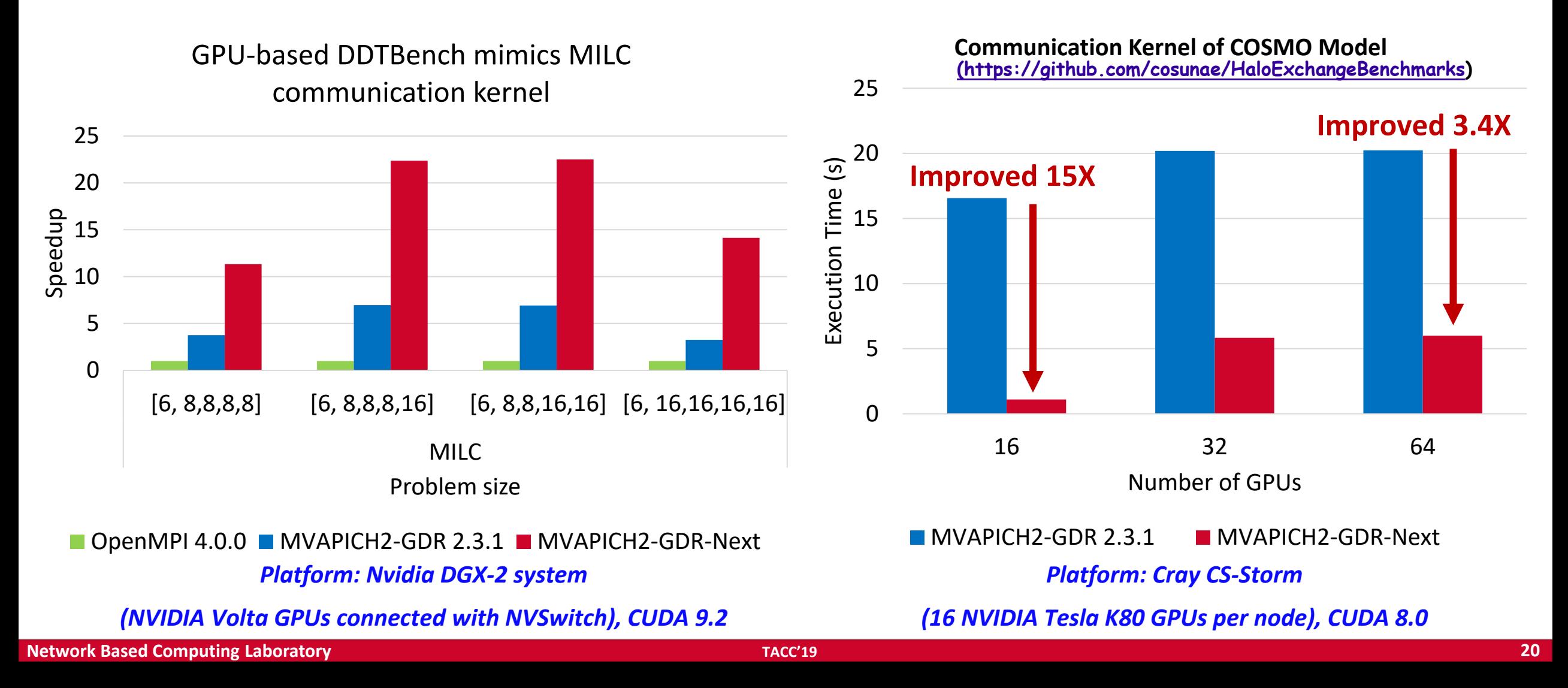

### **MVAPICH2-GDR: Support for Real-Time Compression**

- Designs GPU-assisted on-the-fly message compression show 37% higher GFLOPs for the AWP-ODC on Frontera-Liquid and Frontera-Longhorn
- *Will be available in future MVAPICH2-GDR releases*

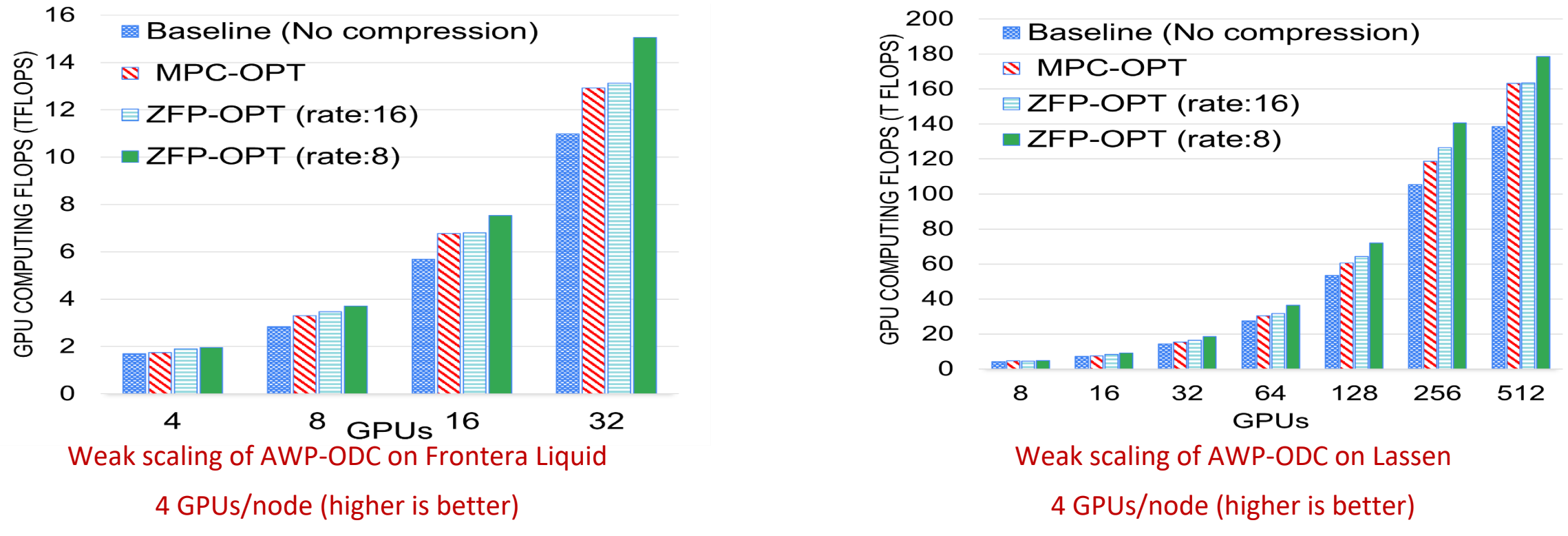

**Q. Zhou, C. Chu, N. S. Kumar, P. Kousha, S. M. Ghazimirsaeed, H. Subramoni and D. K. Panda, "Designing High-Performance MPI Libraries with On-the-fly Compression for Modern GPU Clusters", IPDPS'20** *(Accepted to be presented)*

### **MVAPICH2-GDR ROCm Support for AMD GPUs**

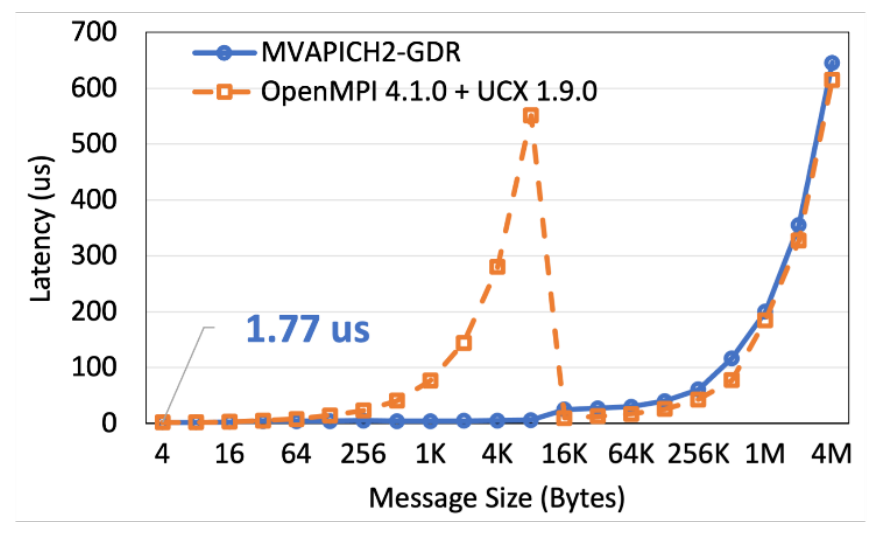

#### **Intra-Node Point-to-Point Latency**

#### **Allreduce – 64 GPUs (8 nodes, 8 GPUs Per Node) Bcast – 64 GPUs (8 nodes, 8 GPUs Per Node)**

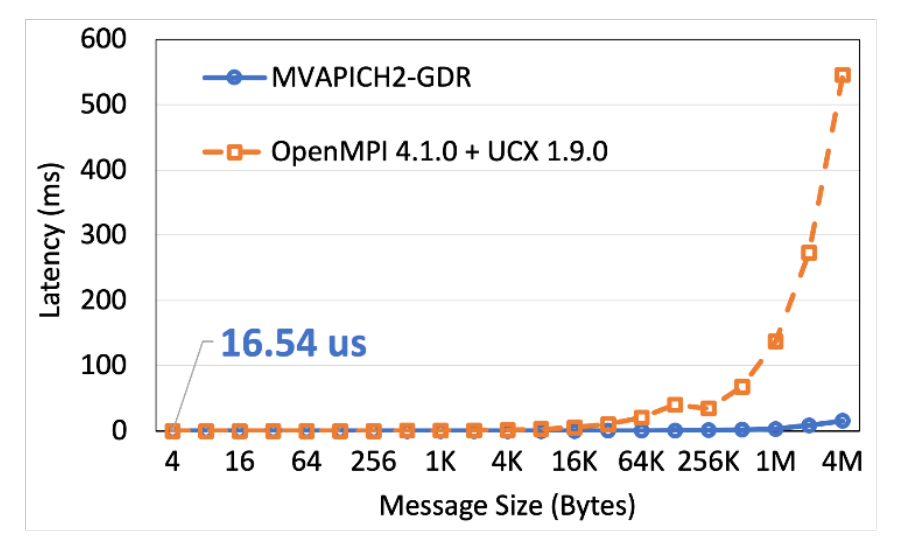

#### **Inter-Node Point-to-Point Latency**

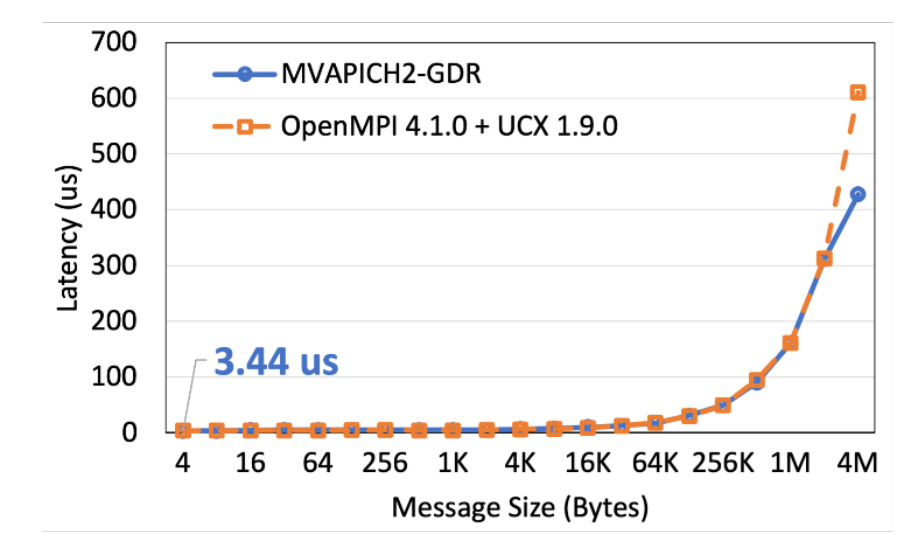

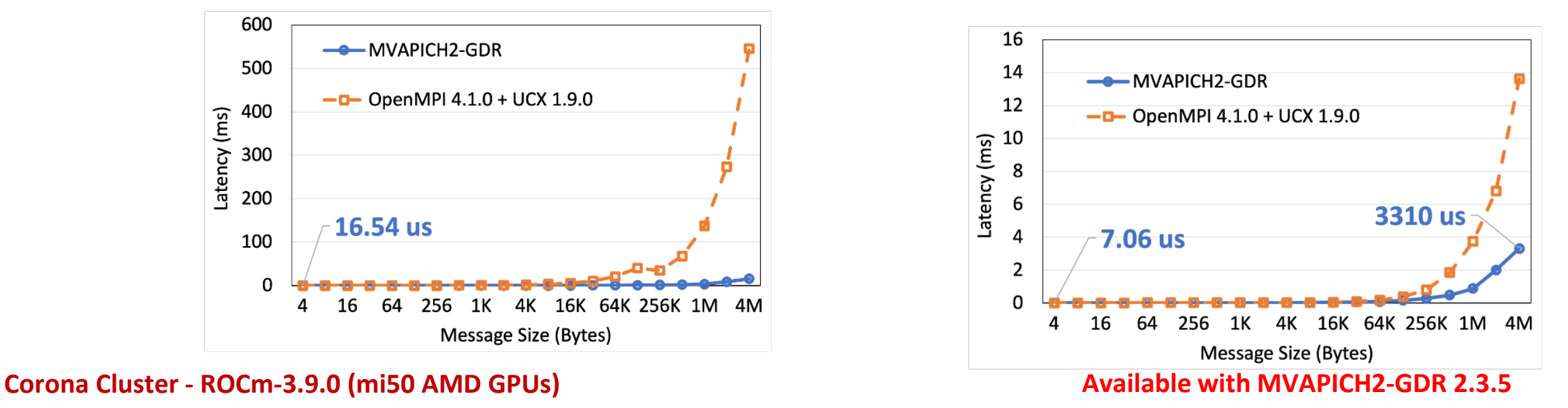

### **MVAPICH2 (MPI)-driven Infrastructure for ML/DL Training**

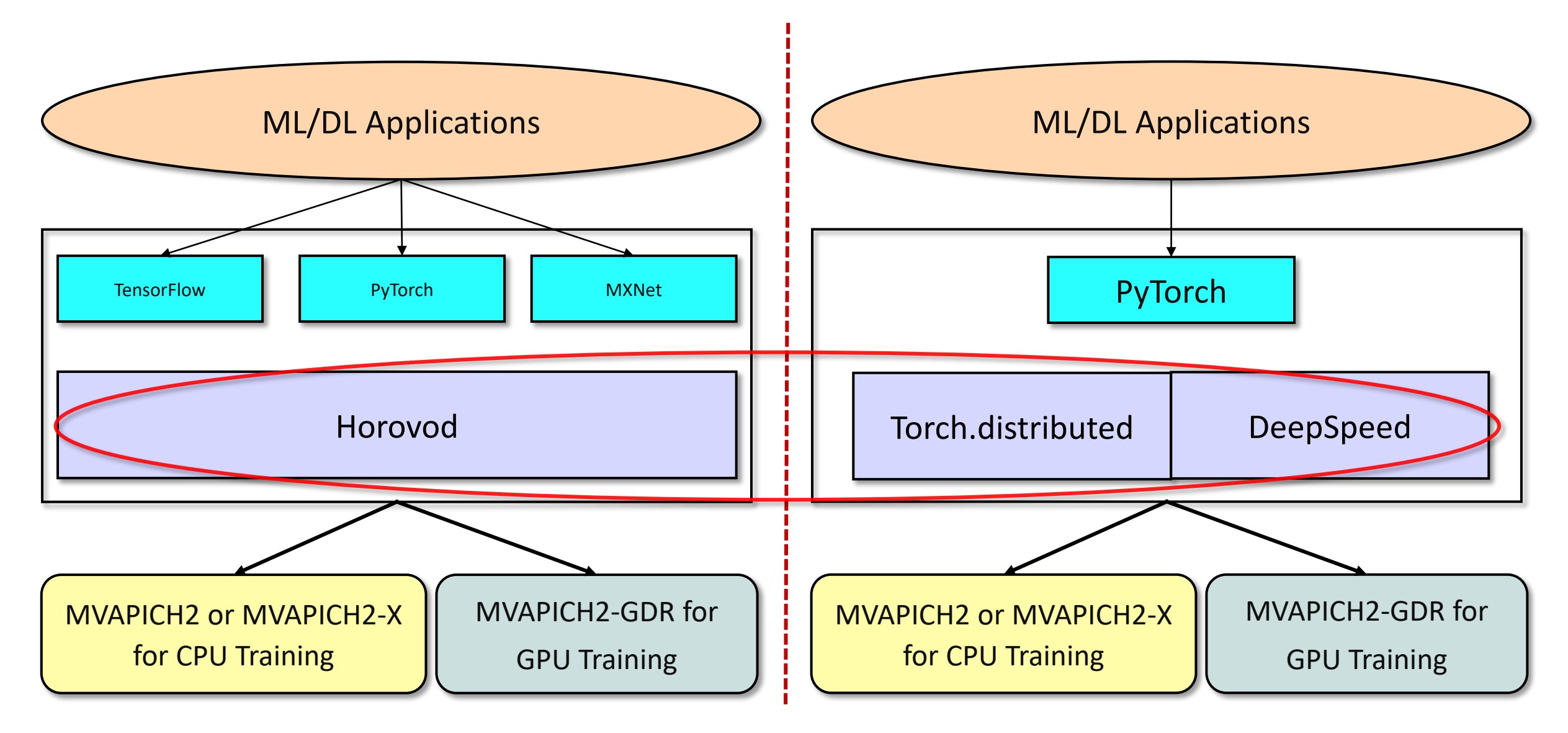

### **More details available from: [http://hidl.cse.ohio-state.edu](http://hidl.cse.ohio-state.edu/)**

### **Deep Learning: New Challenges for Runtimes**

- **Scale-up**: Intra-node Communication
	- Many improvements like:
		- NVIDIA cuDNN, cuBLAS, NCCL, etc.
		- CUDA 9 Co-operative Groups
- **Scale-out**: Inter-node Communication
	- DL Frameworks most are optimized for singlenode only
	- Distributed (Parallel) Training is an emerging trend
		- **OSU-Caffe – MPI-based**
		- Microsoft CNTK MPI/NCCL2
		- Google TensorFlow gRPC-based/MPI/NCCL2
		- Facebook Caffe2 Hybrid (NCCL2/Gloo/MPI)
		- PyTorch

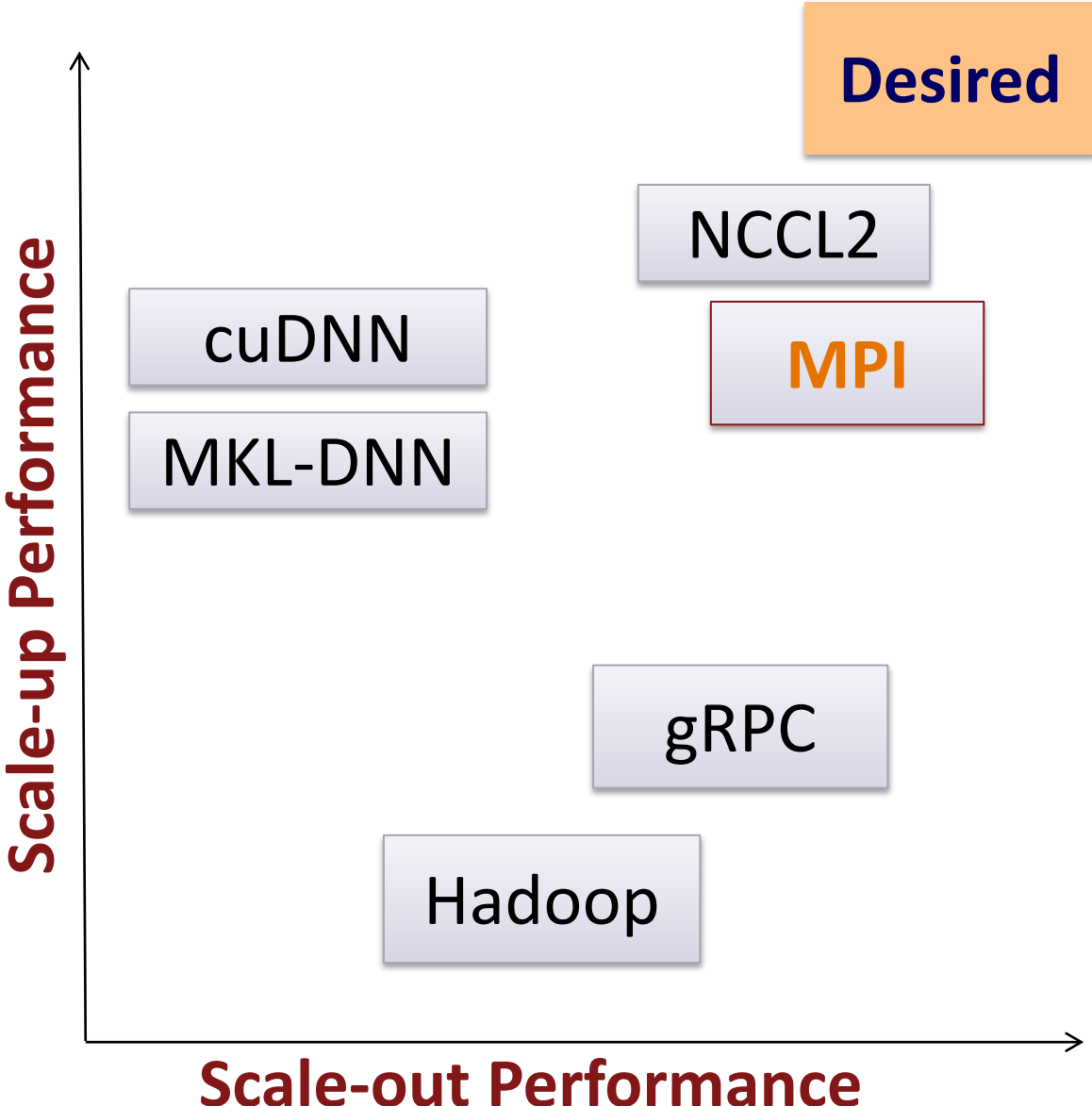

## **Distributed TensorFlow on TACC Frontera (2,048 CPU nodes with 114,688 cores)**

- Scaled TensorFlow to 2048 nodes on Frontera using MVAPICH2
- MVAPICH2 and IntelMPI give similar performance for DNN training
- Report a peak of 260,000 images/sec on 2,048 nodes
- On 2048 nodes, ResNet-50 can be trained in 7 minutes!

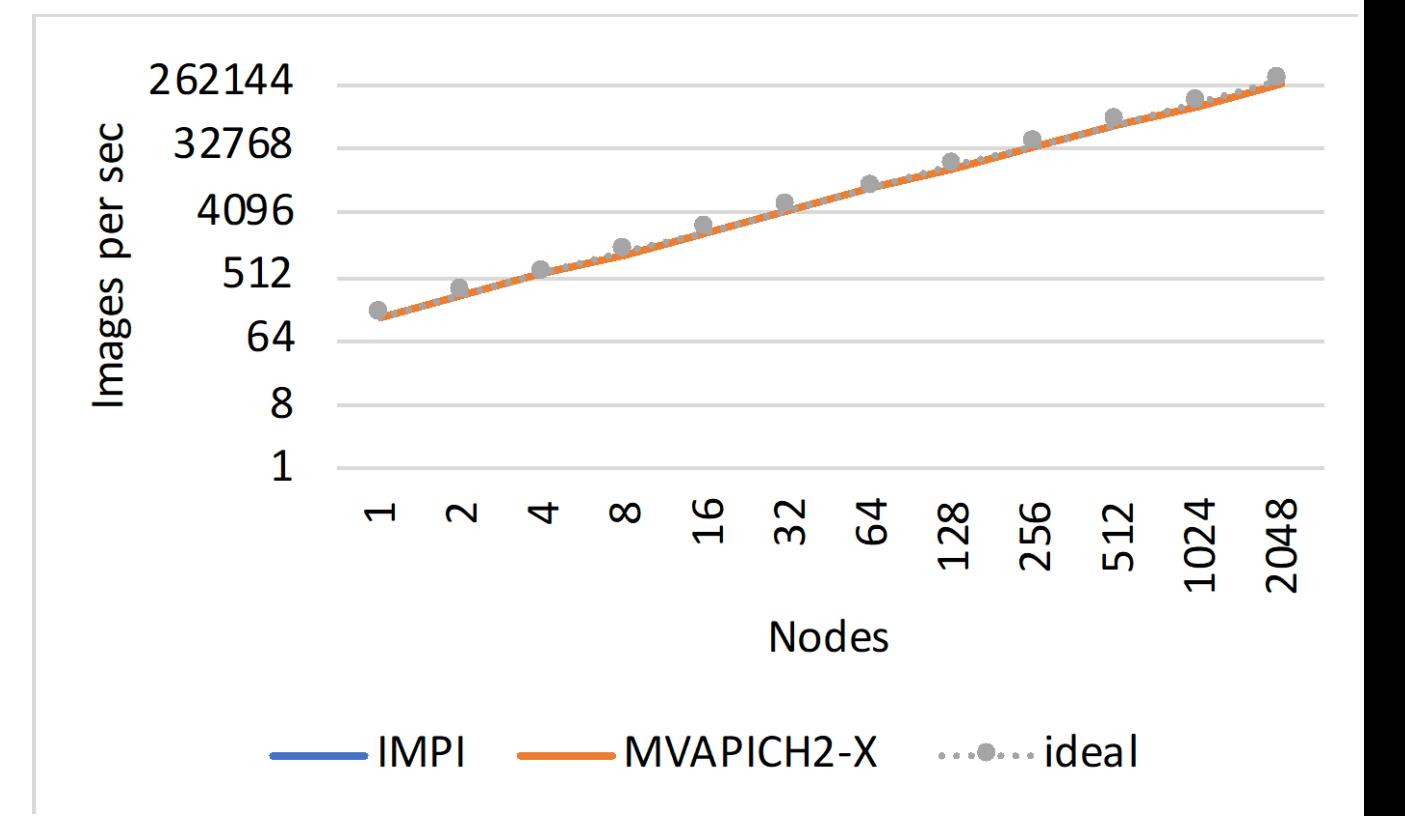

**A. Jain, A. A. Awan, H. Subramoni, DK Panda, "Scaling TensorFlow, PyTorch, and MXNet using MVAPICH2 for High-Performance Deep Learning on Frontera", DLS '19 (SC '19 Workshop).** 

### **Distributed TensorFlow on ORNL Summit (1,536 GPUs)**

- ResNet-50 Training using TensorFlow benchmark on SUMMIT -- 1536 Volta GPUs!
- 1,281,167 (1.2 mil.) images
- $Time/epoch = 3 seconds$
- Total Time (90 epochs) = 3 x 90 = 270 seconds = **4.5 minutes!**

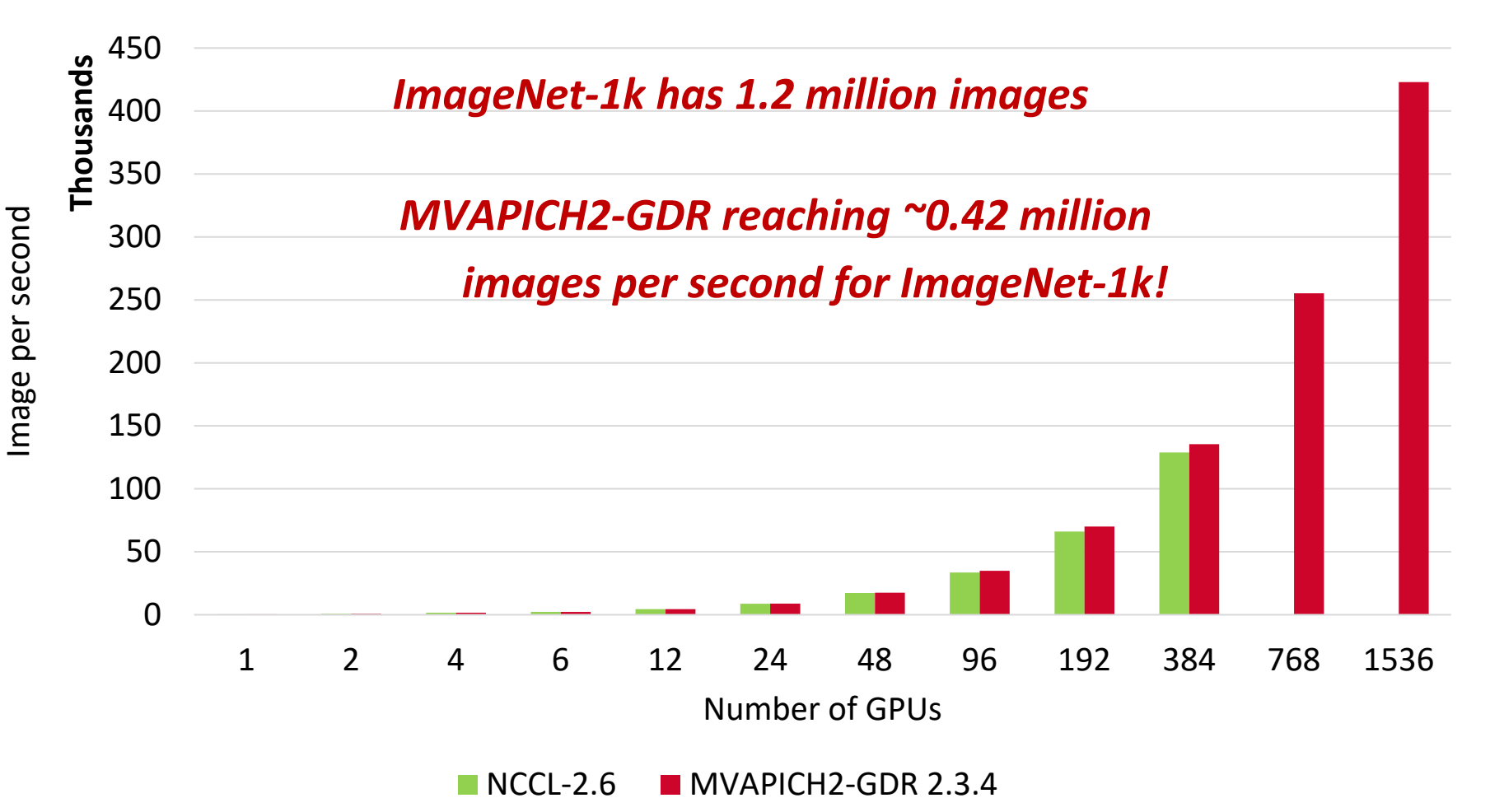

\*We observed issues for NCCL2 beyond 384 GPUs

*Platform: The Summit Supercomputer (#2 on Top500.org) – 6 NVIDIA Volta GPUs per node connected with NVLink, CUDA 10.1*

### **Accelerating cuDF Merge – Longhorn (TACC Frontera GPU Subsystem)**

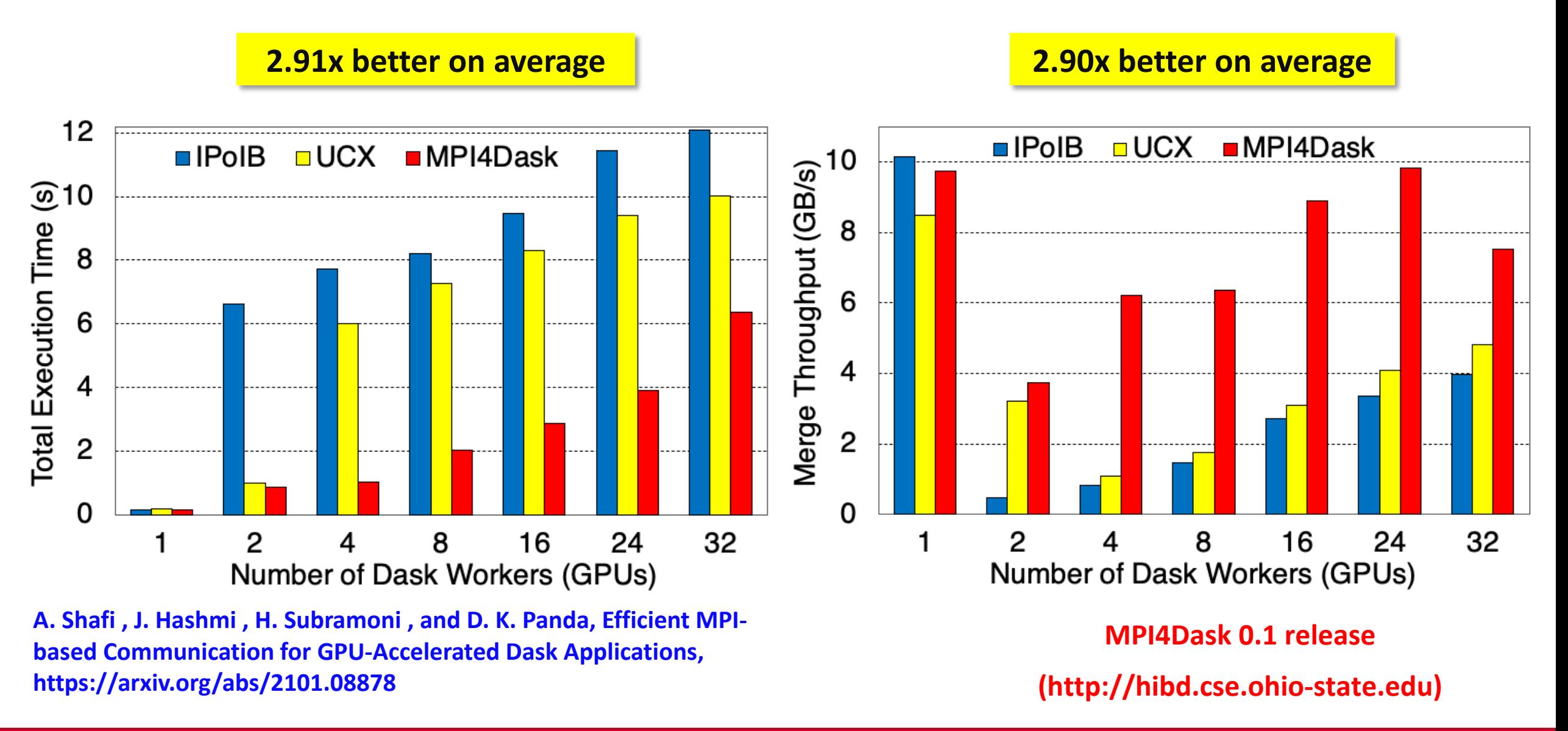

### **Accelerating cuML with MVAPICH2-GDR on Longhorn**

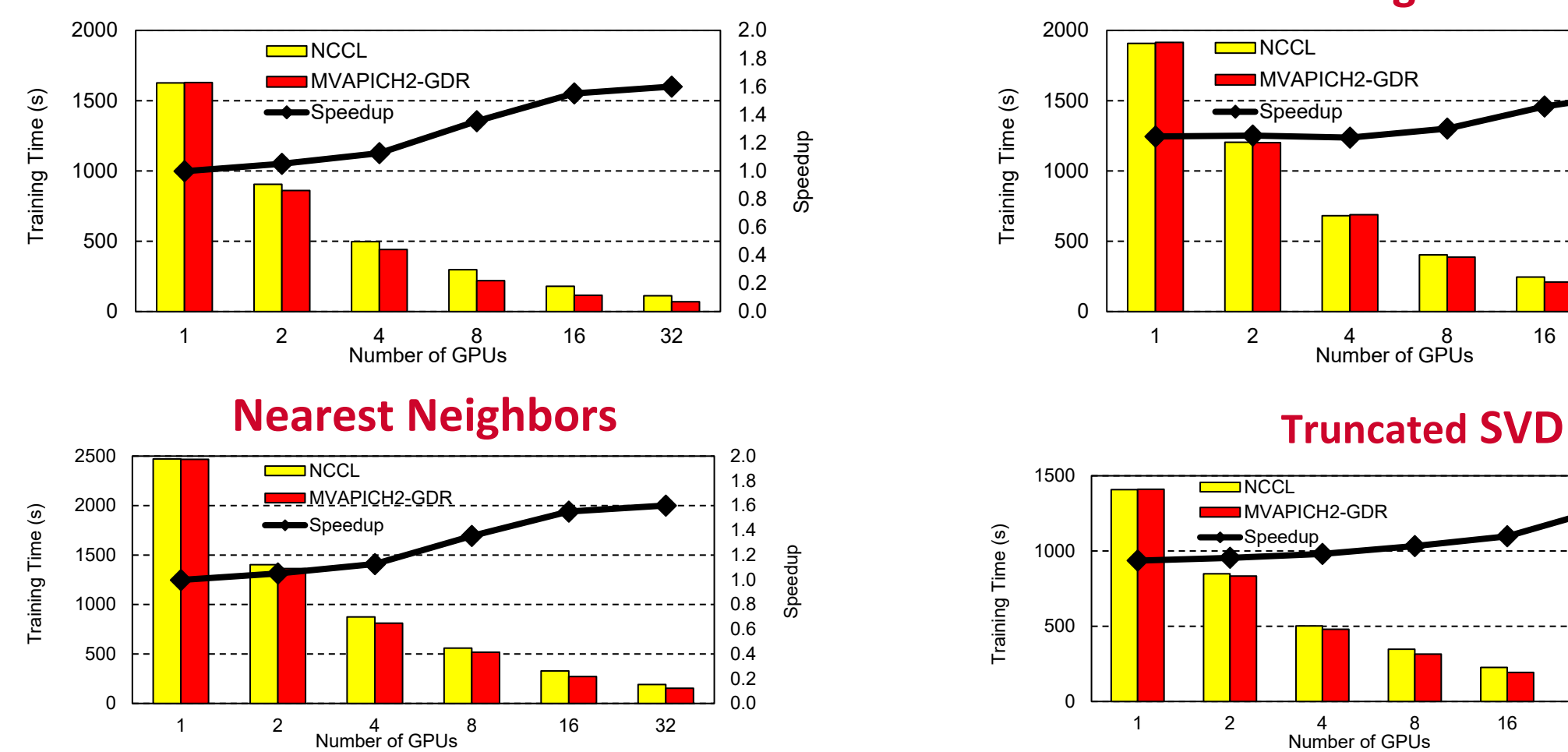

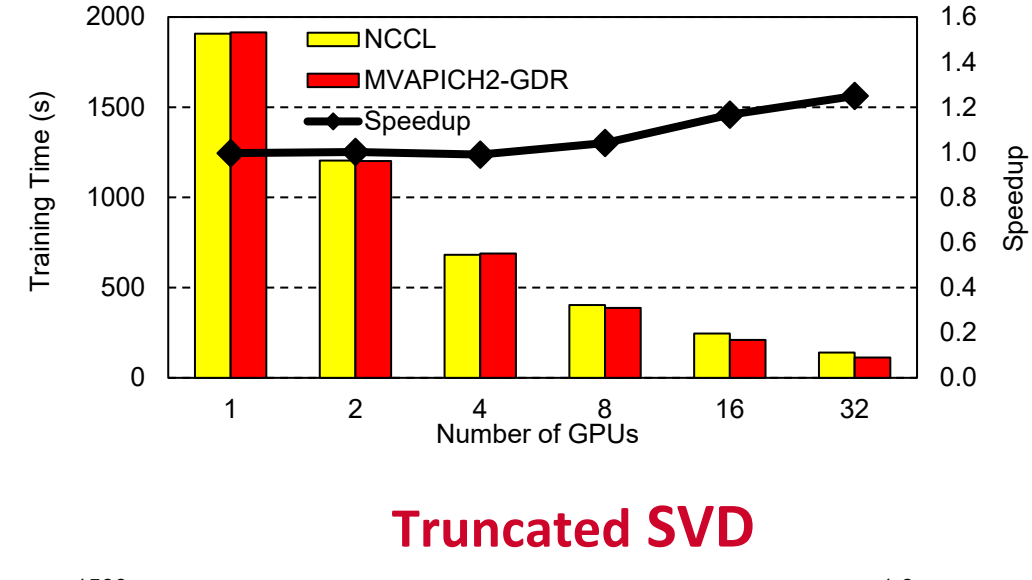

### **K-Means Linear Regression**

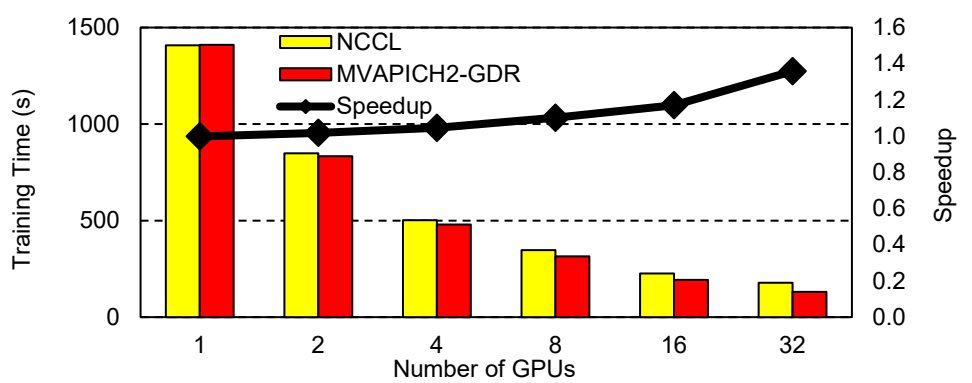

#### **M. Ghazimirsaeed , Q. Anthony , A. Shafi , H. Subramoni , and D. K. Panda, Accelerating GPU-based Machine Learning in Python using MPI Library: A Case Study with MVAPICH2-GDR, MLHPC Workshop, Nov 2020**

### **Applications-Level Tuning: Compilation of Best Practices**

- MPI runtime has many parameters
- Tuning a set of parameters can help you to extract higher performance
- Compiled a list of such contributions through the MVAPICH Website
	- [http://mvapich.cse.ohio-state.edu/best\\_practices/](http://mvapich.cse.ohio-state.edu/best_practices/)
- Initial list of applications
	- Amber
	- HoomDBlue
	- HPCG
	- Lulesh
	- MILC
	- Neuron
	- SMG2000
	- Cloverleaf
	- SPEC (LAMMPS, POP2, TERA\_TF, WRF2)
- Soliciting additional contributions, send your results to mvapich-help at cse.ohio-state.edu.
- We will link these results with credits to you.

### **Amber: Impact of Tuning Eager Threshold**

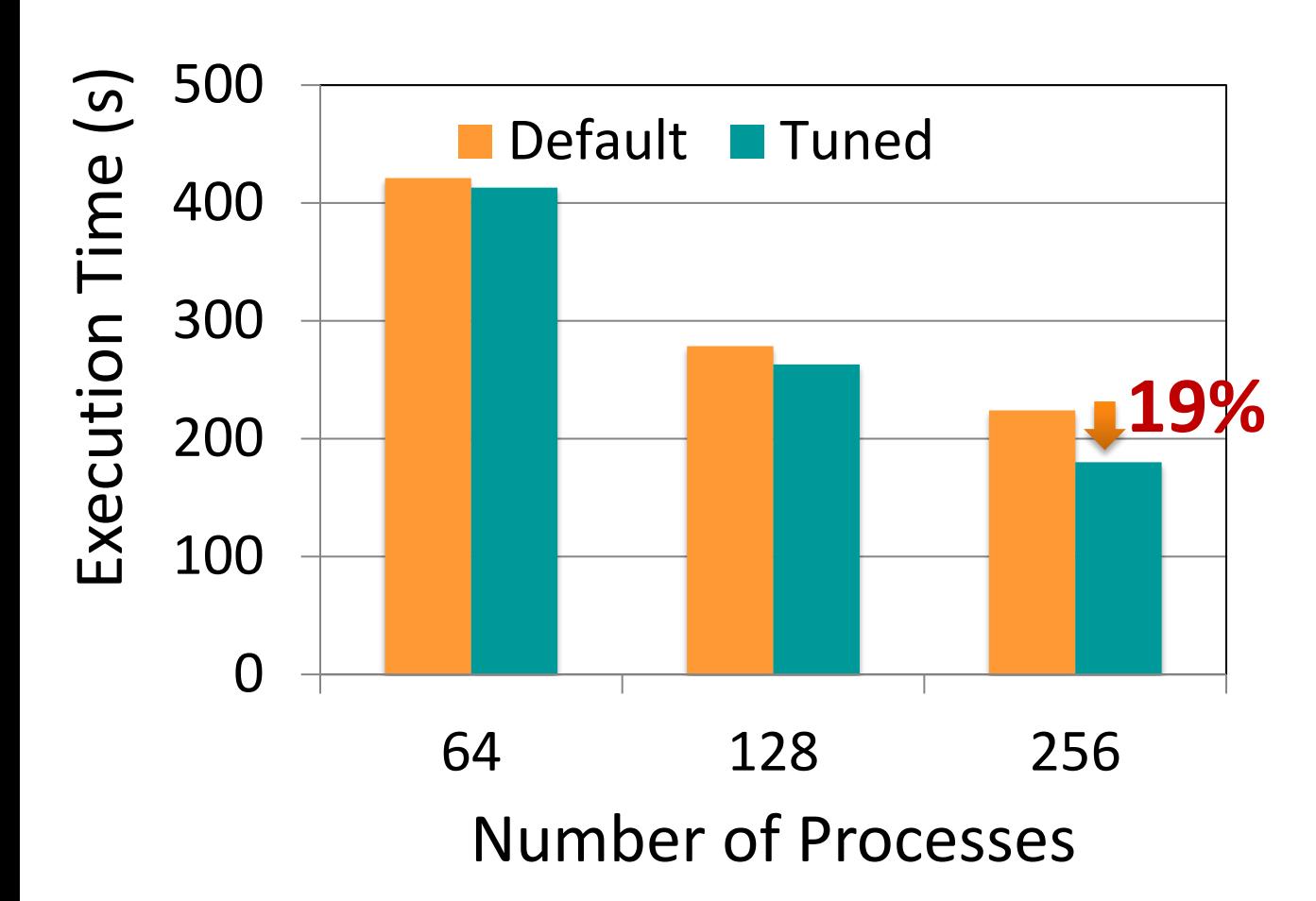

### Data Submitted by: Dong Ju Choi @ UCSD

- Tuning the Eager threshold has a significant impact on application performance by avoiding the synchronization of rendezvous protocol and thus yielding better communication computation overlap
- 19% improvement in overall execution time at 256 processes
- Library Version: MVAPICH2 2.2
- MVAPICH Flags used
	- MV2\_IBA\_EAGER\_THRESHOLD=131072
	- MV2\_VBUF\_TOTAL\_SIZE=131072
- Input files used
	- Small: [MDIN](http://www.sdsc.edu/%7Edchoi/amber/mdin)
	- Large: [PMTOP](http://www.sdsc.edu/%7Edchoi/amber/prmtop)

### **Neuron: Impact of Tuning Transport Protocol**

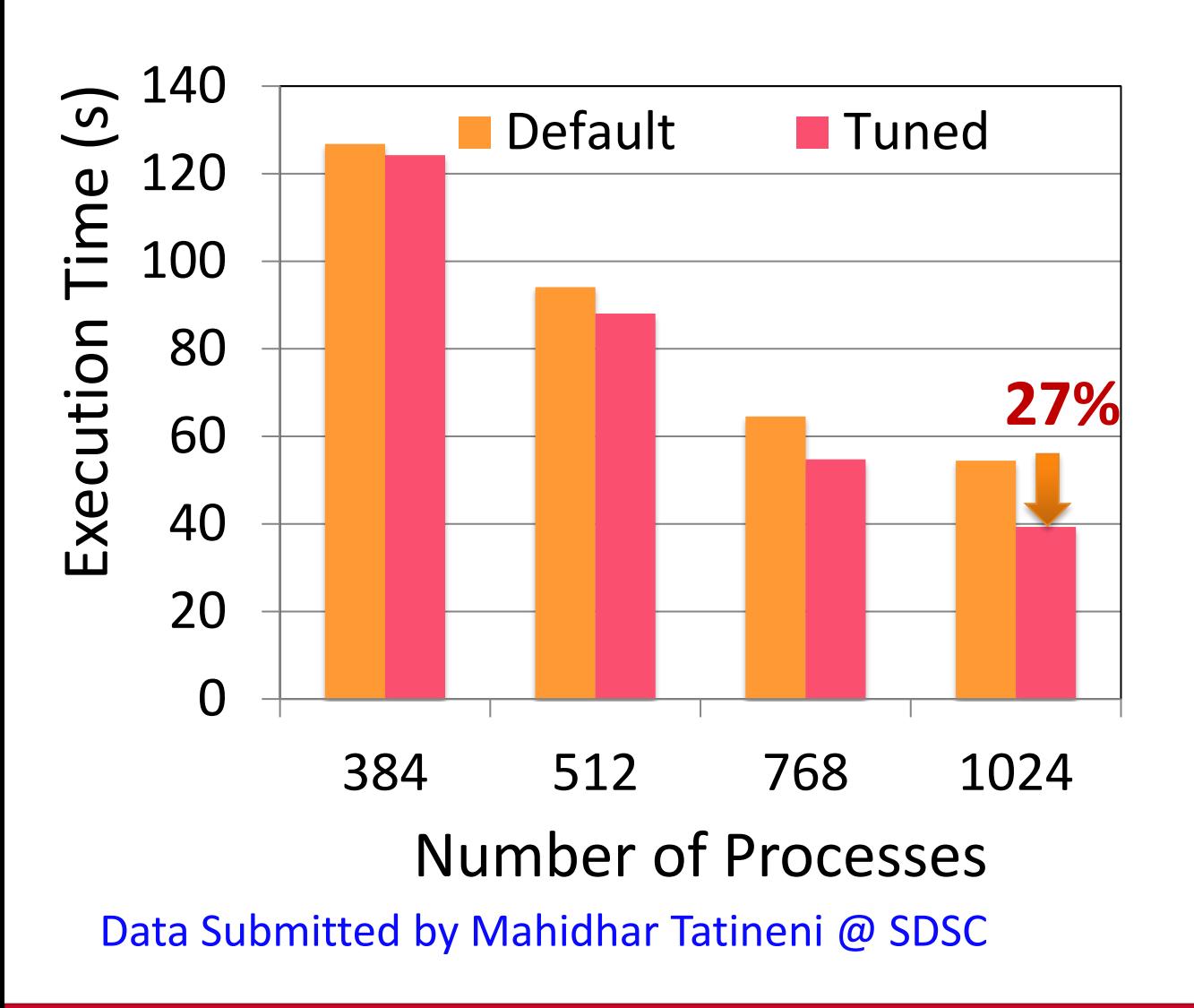

- UD-based transport protocol selection benefits the SMG2000 application
- 15% and 27% improvement is seen for 768 and 1,024 processes respectively
- Library Version: MVAPICH2 2.2
- MVAPICH Flags used
	- MV2\_USE\_ONLY\_UD=1
- Input File
	- [YuEtAl2012](https://senselab.med.yale.edu/modeldb/showModel.cshtml?model=144570&file=%5CYuEtAl2012%5C)
- System Details
	- Comet@SDSC
	- Haswell nodes with dual 12-cores socket per node and Mellanox FDR (56 Gbps) network.

## **MVAPICH2 – Plans for Exascale**

- Performance and Memory scalability toward 1-10M cores
- Hybrid programming (MPI + OpenSHMEM, MPI + UPC, MPI + CAF …)
	- $MPI + Task*$
- Enhanced Optimization for GPU Support and Accelerators
- Taking advantage of advanced features of Mellanox InfiniBand
	- Tag Matching\*
	- Adapter Memory\*
	- Bluefield based offload\*
- Enhanced communication schemes for upcoming architectures
	- Intel Optane\*
	- BlueField\*
	- CAPI\*
- Extended topology-aware collectives
- Extended Energy-aware designs and Virtualization Support
- Extended Support for MPI Tools Interface (as in MPI 3.0)
- Extended FT support
- Support for \* features will be available in future MVAPICH2 Releases

### **Funding Acknowledgments**

### *Funding Support by*

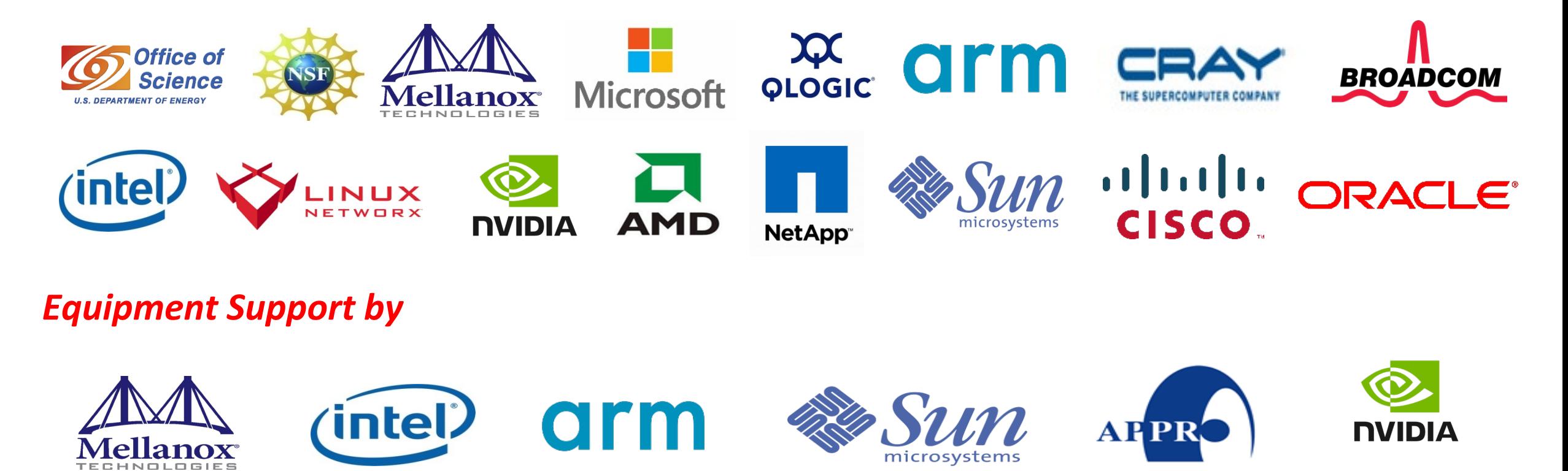

advanced clustering

technologies, inc.

roway

Technology you can count on

**BROADCOM** 

**AMD** 

**QLOGIC** 

### **Acknowledgments to all the Heroes (Past/Current Students and Staffs)**

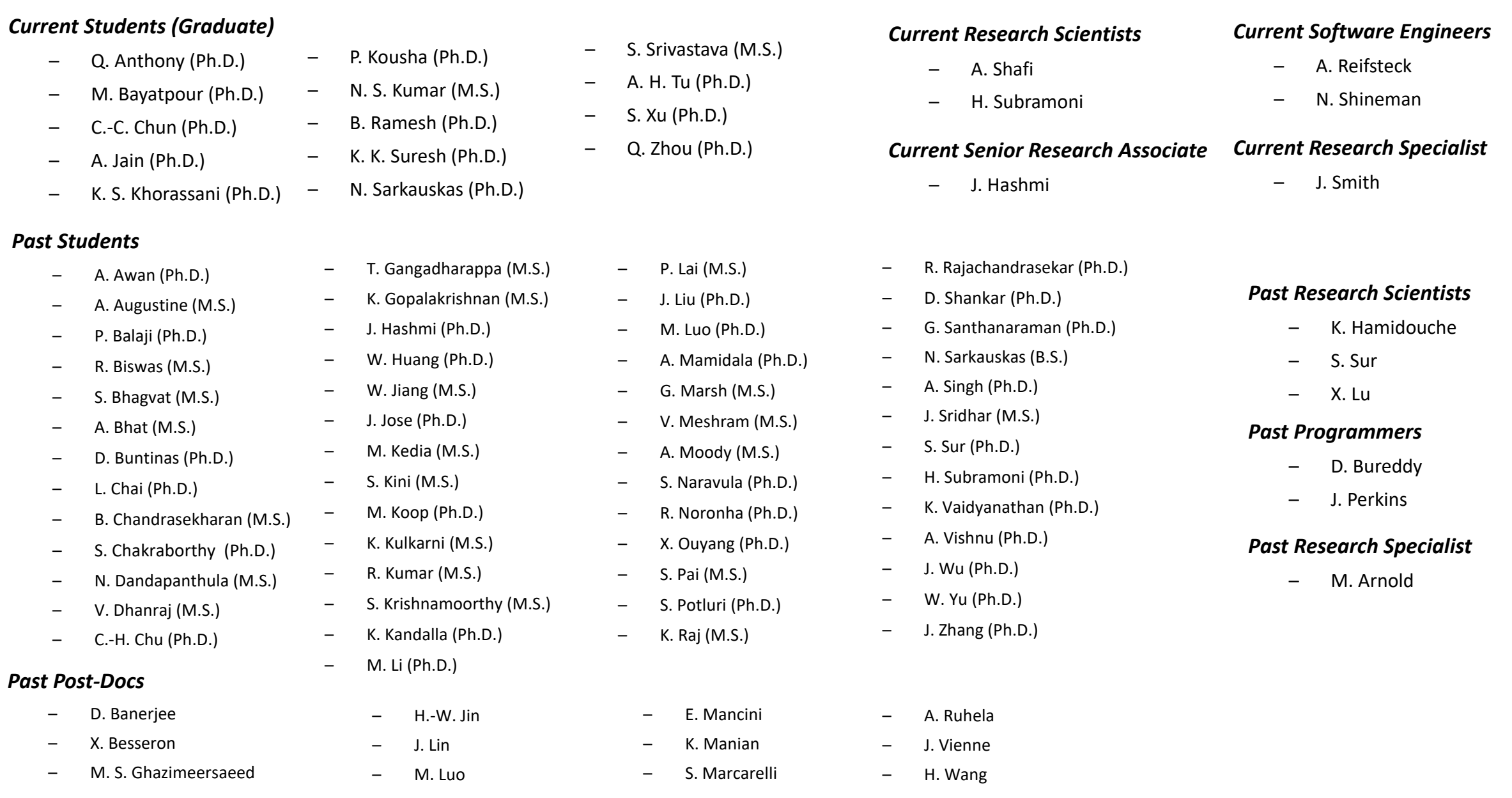

# **Thank You!**

**[panda@cse.ohio-state.edu](mailto:panda@cse.ohio-state.edu)**

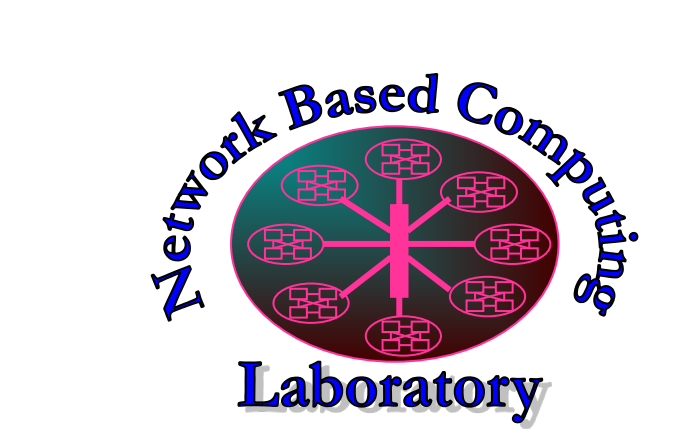

Network-Based Computing Laboratory [http://nowlab.cse.ohio-state.edu](http://nowlab.cse.ohio-state.edu/)/

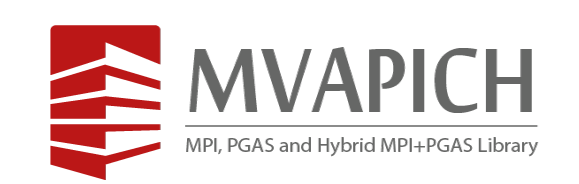

The High-Performance MPI/PGAS Project http://mvapich.cse.ohio-state.edu/

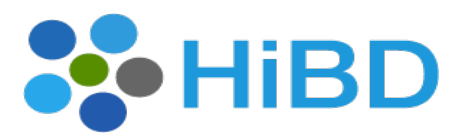

High-Performance **Big Data** 

The High-Performance Big Data Project http://hibd.cse.ohio-state.edu/

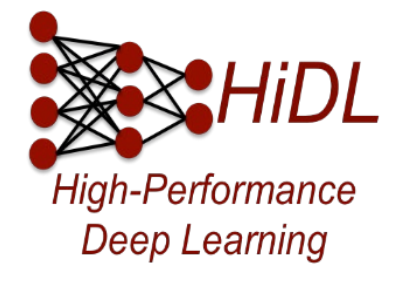

The High-Performance Deep Learning Project http://hidl.cse.ohio-state.edu/